# Imager for Mars Pathfinder (IMP) Experiment Data Record (EDR)

D-12003

June 1998

Version 1.5

**JPL** Jet Propulsion Laboratory 4800 Oak Grove Drive Pasadena, California 91109-8099

# **TABLE OF CONTENTS**

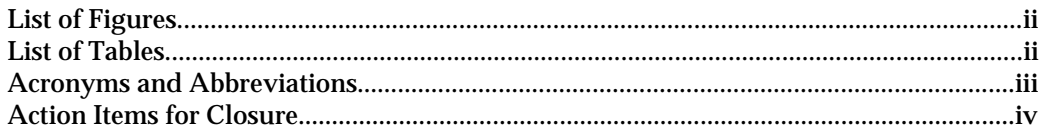

#### **INTRODUCTION**  $1.0$

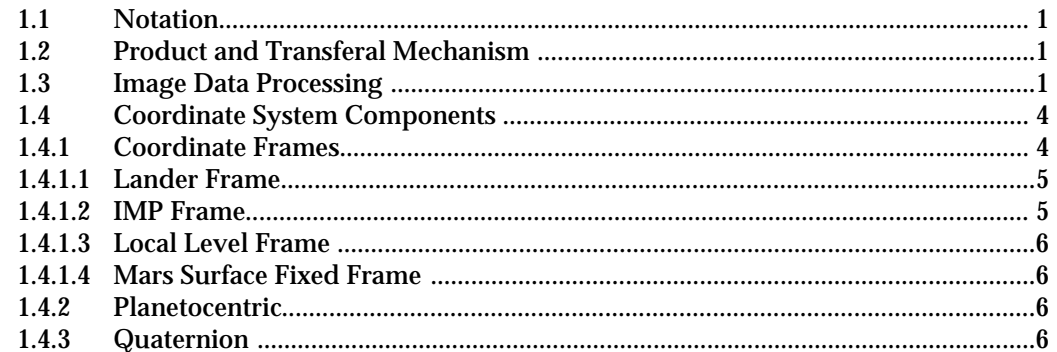

#### $2.0$ **DETAILED SPECIFICATION**

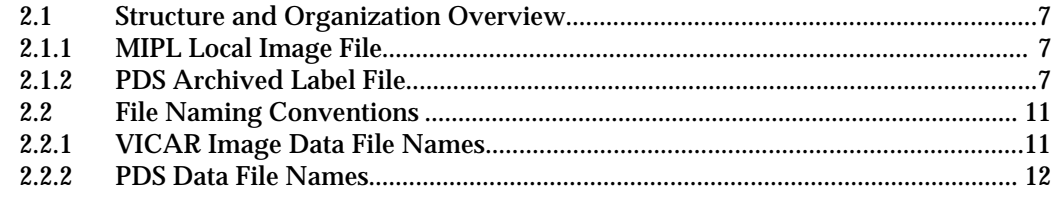

# **APPENDICES**

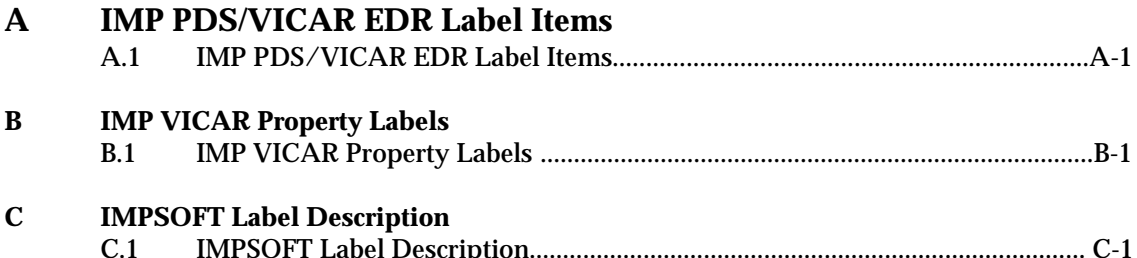

# **LIST OF FIGURES**

<span id="page-2-0"></span>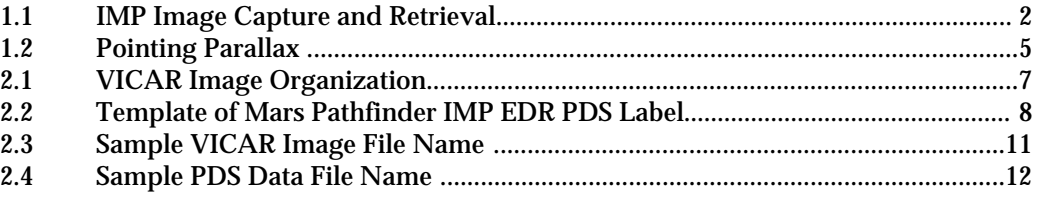

# **LIST OF TABLES**

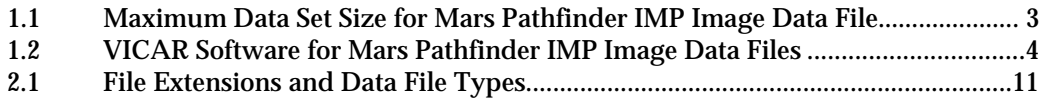

# **ACRONYMS AND ABBREVIATIONS**

<span id="page-3-0"></span>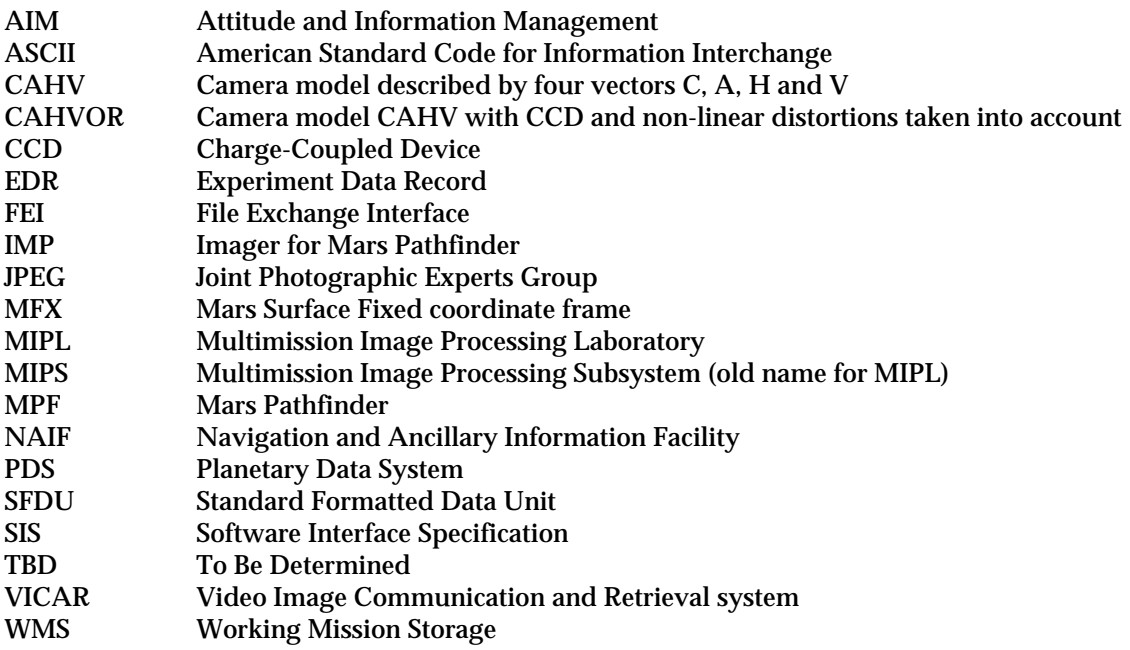

# **ACTION ITEMS FOR CLOSURE**

<span id="page-4-0"></span>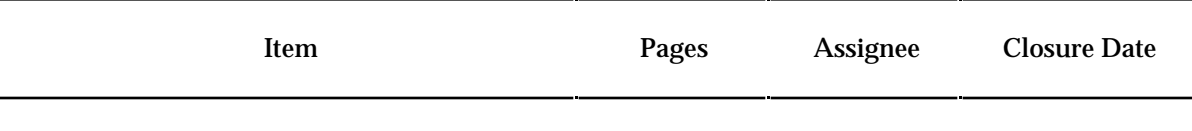

none

# <span id="page-5-0"></span>**1.0 INTRODUCTION**

This specification describes the image data products to be delivered to the Imager for Mars Pathfinder (IMP) Team of the Mars Pathfinder Project (MPF) by the Multimission Image Processing Laboratory (MIPL). The specifications of the software that produce the products described herein are beyond the scope of this document. Applicable documents used in producing this specification include:

- 1) Planetary Data System Standards Reference, JPL D-7669, Part 2.
- 2) Planetary Science Data Dictionary Document, JPL D-7116, Rev D.<br>3) IMP Flight Software Telemetry Format, University of Arizona, Jar
- 3) IMP Flight Software Telemetry Format, University of Arizona, January 1995.
- 4) VICAR File Format, JPL, R. Deen, Interoffice Memorandum 384-92-196, September 1992.
- 5) IMP Calibration Report, University of Arizona, April 1997.
- 6) DISRSOFT Image Processing Document, N. Thomas, J. Stüwe, Max-Planck Institute for Aeronomie, Version 1.5, July 12, 1994.
- 7) Mars Pathfinder AIM Phasing and Coordinate Frame Document, JPL D-12103, PF-300-4.0-04.
- 8) IMP Flight Software Command Format, University of Arizona, January 1995.<br>9) Users Guide to The Imager for Mars Pathfinder. Version 1.3. University of Ar
- 9) Users Guide to The Imager for Mars Pathfinder, Version 1.3, University of Arizona, February 3, 1997

# **1.1 Notation**

This documentation uses the "Committee on Data Management and Computation" (CODMAC) data level numbering system. The data files referred to in this document are considered "level 2" or "Edited Data" (equivalent to NASA level 0). The data files are generated from "level 1" or "Raw Data" which is the telemetry packets within the project specific Standard Formatted Data Unit (SFDU) record.

# **1.2 Product and Transferal Mechanism**

The image data files and labels generated by MIPL software for Mars Pathfinder will be transferred electronically to the IMP Team via the File Exchange Interface (FEI). Each image file will be generated as a VICAR labelled file. A separate, Planetary Data System (PDS) data file will be associated with each image file, but delivered to or generated by the IMP Team upon request. The image data files may be generated on any one of the following platforms: Sun Sparcstation running Solaris, Sun Sparcstation running SunOS, Silicon Graphics running IRIX.

### **1.3 Image Data Processing**

In order to understand the image processing and nomenclature of the data products, it is useful to understand how the IMP camera operates. Figure 1.1 shows a diagram of how an image is captured and retrieved by the IMP camera. The main points to note are that the stereo images are rotated differently on the CCD chip and that the flight software operates on the CCD's coordinate frame not the images'. There are also additional CCD elements that are used to help correct for dark current and shutter effects.

After the IMP "exposes" the imaging portion of the CCD, the image is shifted into a storage area of the CCD where it will not accumulate more exposure (there is no mechanical shutter on the IMP). The data in the storage area is then moved into a shift register that will read out the image data and the CCD calibration elements. The full size of the image area the flight software can process is a 256 by 256 area. In order to minimize border effects between different imaging components (left, right and dark pixel regions), only 248 lines are normally processed.

<span id="page-6-0"></span>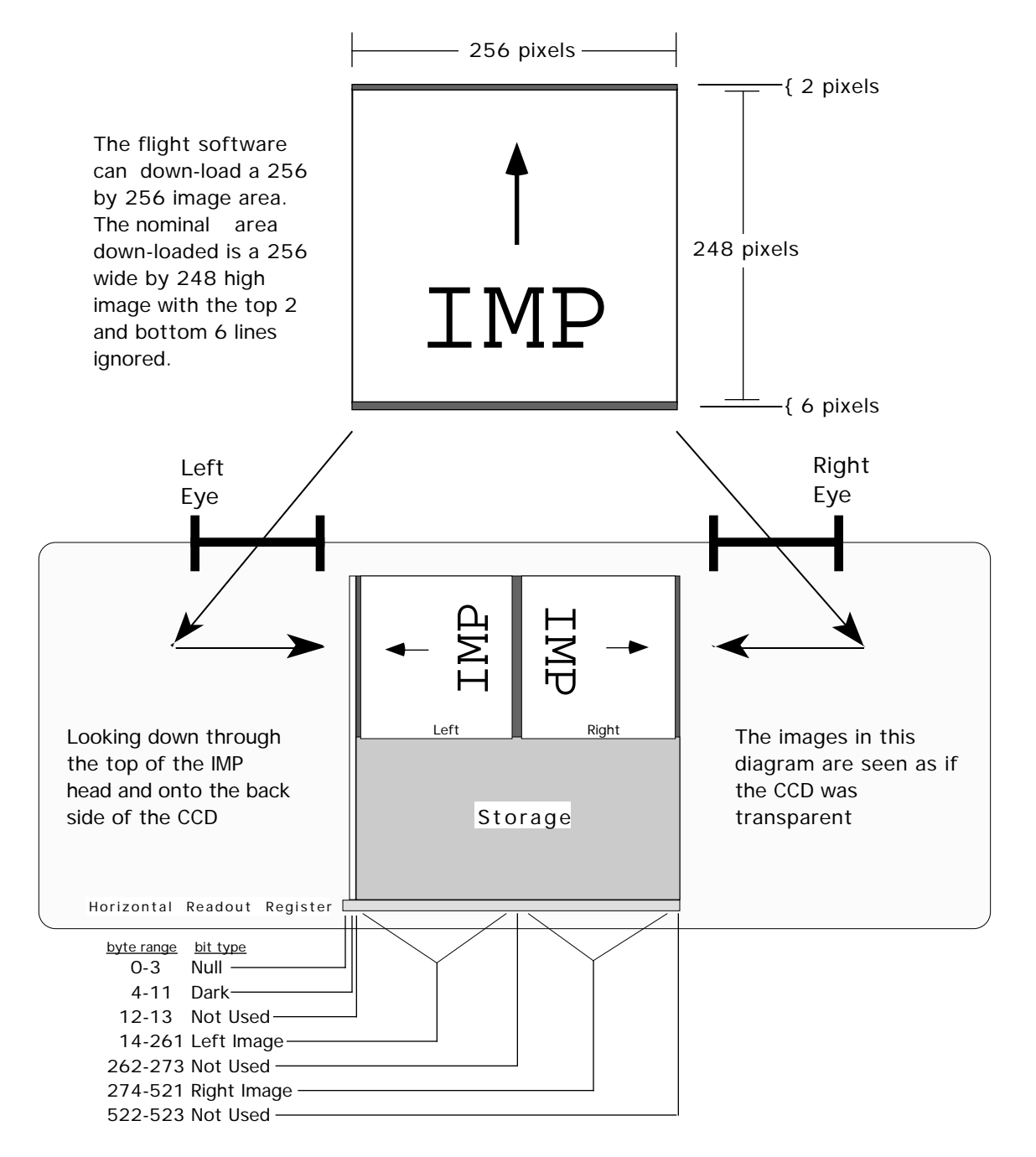

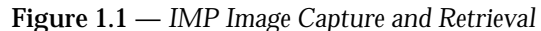

This diagram shows the basic structure of the IMP camera head and how a scene is imaged. Various components are shown for reference purposes. This diagram is not even close to engineering specifications, and some liberties have been taken regarding the geometry of some of the components.

The data packaged in the data files will be decoded, decompressed IMP image data in single frame form as an Experiment Data Record (EDR). The single frame form of a standard image data file has the maximum dimensions of 256 lines by 256 samples. The other image data files and their data sizes are listed in Table 1.1. Single image frames can be mosaicked to produce a larger image. The VICAR software used to generate the image data set products is described in Table 1.2.

<span id="page-7-0"></span>As mentioned, the IMP commands use CCD coordinates, while the EDR refers to image coordinates. All EDR images are annotated with sub-framing information (even for full frame images). Where Line and Sample '1' are in the upper left corner of a rotated image (up is pointing up, not to a side). The nominal image frame of the IMP is a subframe starting at line 3 and sample 1, and consisting of 248 lines of 256 samples. The command system for the IMP utilizes the offset for this nominal frame as the starting point for any commanded subframe. Hence a subframe defined to start at image line 10, will actually start at image line 13 (nominal plus subframe offset). This allows for unexpected results if a commanded subframe defines the number of lines greater than the actual number of CCD lines, (i.e., nominal\_offset + subframe\_offset + number\_of\_lines can be greater than 256). This did occur on a number of observations.

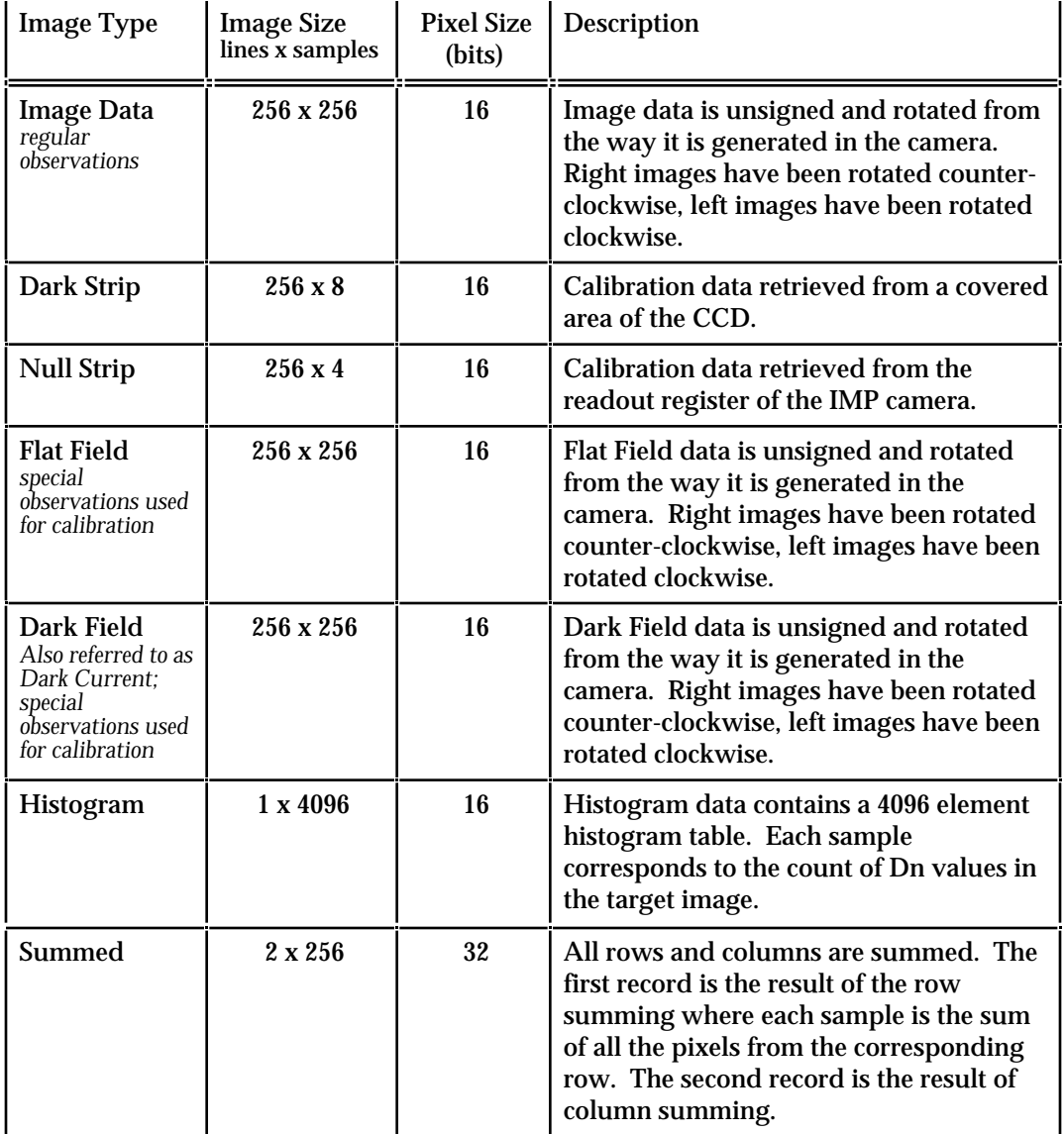

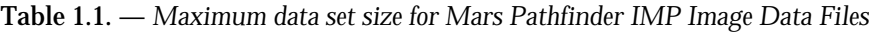

**NOTE:** Due to on-board JPEG compression, it is possible to generate Dn values greater than 4095 (the largest value the camera electronics can generate). This is due to the lossy compression algorithm of the JPEG. The label item ERROR\_PIXELS will identify the number of pixels that are greater than the nominal 4095 maximum.

<span id="page-8-0"></span>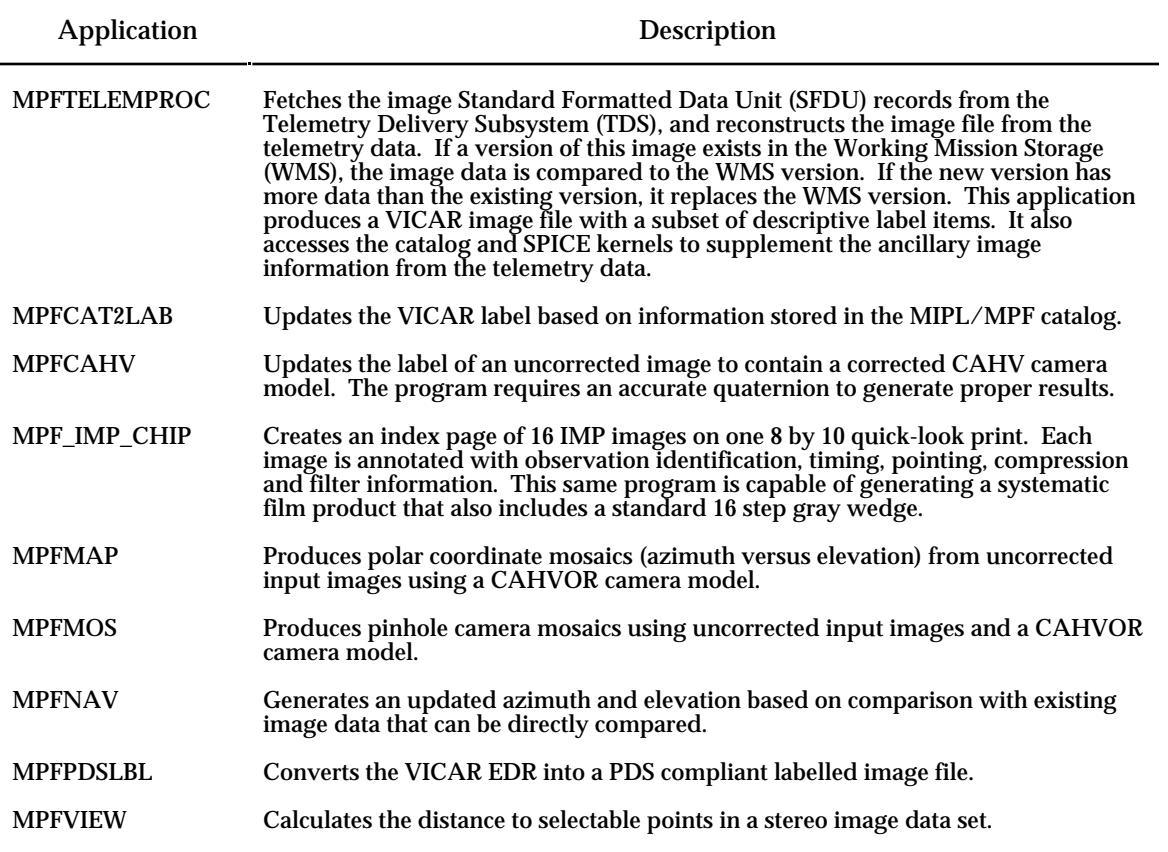

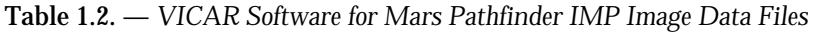

### **1.4 Coordinate System Components**

The following paragraphs describe the various types of coordinate system components. In some cases the project definitions of the coordinate systems are modified to a more standard use.

#### **1.4.1 Coordinate Frames**

The MPF Project defined six different coordinate systems to identify spacecraft origin during the different mission phases (See Mars Pathfinder AIM Phasing and Coordinate Frame Document, reference 7). The following paragraphs discuss the four coordinate systems and components used by EDR generation for supporting surface operation.

**NOTE:** For the identified coordinate systems, the EDR SIS and the EDR data files differ from the project definitions in that the Z-axis is positive in the "up" direction (for surface operations).

In all coordinate frames, the pointing is based on the returned science data packets. There are a number of methods used to calculate the pointing of the IMP, each with its own meaning. The "METHOD" label items (e.g., INSTRUMENT\_AZIMUTH\_METHOD) should be checked to identify what was used. The default method is to use the telemetry values for the motor steps and calculate the pointing using a conversion algorithm, yielding bore-site pointing values.

#### <span id="page-9-0"></span>**1.4.1.1 Lander Frame**

The Lander Frame, identified as the L Frame, is a coordinate system that is fixed to the geometry of the lander. Most of the pointing information identified in the IMP EDR label items references this coordinate system.

#### **1.4.1.2 IMP Frame**

The IMP Frame is oriented such that all of the axes are collinear to the Lander Frame. The origin of the IMP Frame is offset from the Lander frame (See the MPF AIM Phasing document for the correct offset distances).

NOTE: For the purpose of identifying camera pointing, this document treats the Lander and IMP Frames as identical. When commanding the pointing to a known object, the pointing vectors from the origins of the two coordinate systems will NOT be parallel, but converge at the object, basically an exaggerated parallax effect. See Figure 1.2. for a diagram showing the angles between the origins of collinear coordinate systems and an object.

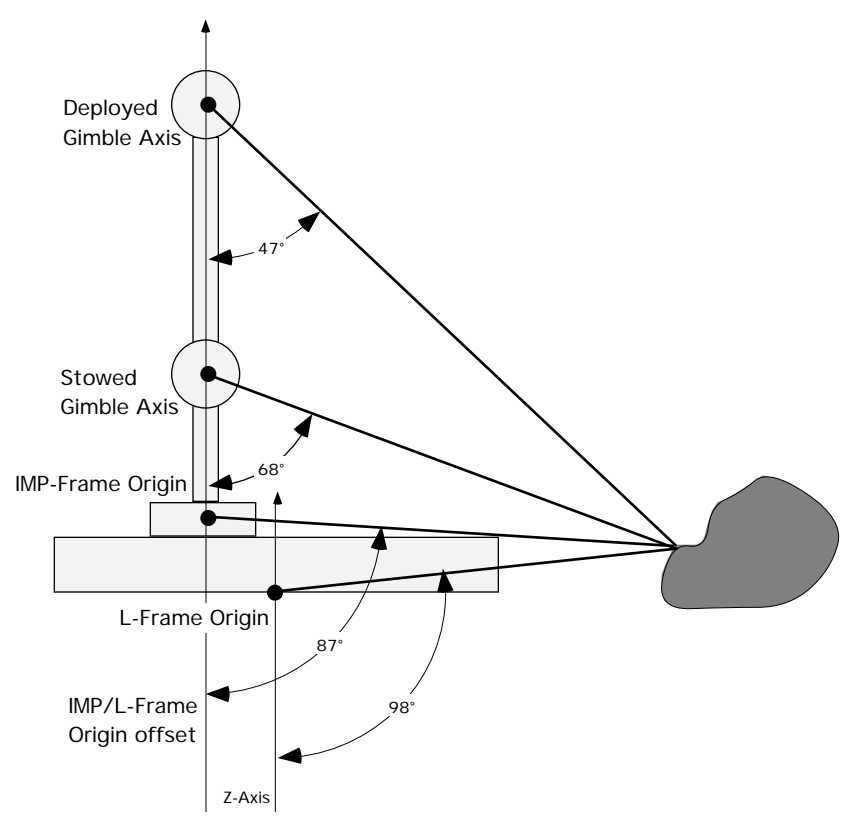

Figure 1.2 — *Pointing Parallax*

This diagram shows the pointing angles from the different reference frames if the target of the pointing is a known object. The gimbal origin is also shown in this diagram to show the true ramifications of the pointing problems. **The spacecraft coordinate systems and their origin offsets are not accurately represented**; however the concept is.

NOTE: The orientation of the Z-Axis in this drawing reflects the usage in this document and not the Project defined meaning.

#### **1.4.1.3 Local Level Frame**

The Local Level Frame, identified as the M Frame, shares the same origin as the Lander Frame. The orientation of the coordinate frame is defined relative to the Mars areocentric coordinate system.

#### **1.4.1.4 Mars Surface Fixed Frame**

The Mars Surface Fixed Frame, identified as MFX Frame, is oriented such that all of the axes are collinear to the Local Level Frame. Originally the origin of the MFX is identical to the M Frame, but can be offset due to pedal movement, air-bag settling or other translational effects.

NOTE: For the purpose of identifying camera pointing, this document treats the Local Level and Mars Surface Fixed Frames as identical. This assumption has similar parallax problems as treating the IMPand L-Frame pointing as identical. However, the origin offset between the Local Level and Mars Surface Fixed frames is not anticipated to be as large, reducing the parallax effect.

#### **1.4.2 Planetocentric**

Center normal coordinate system. For Pathfinder, this is based on the gravitational vector derived from the lander's accelerometers.

#### **1.4.3 Quaternion**

The quaternion is the coordinate transform or rotation between the Lander Frame and the Local Level Frame. The VICAR label defines the quaternion using the NAIF notation of the cosine of the rotation angle followed by the sine of the rotation angle multiplied by each component of the unit vector of the axis of rotation.

The following brief excerpt discussing quaternions was taken from the NAIF distributed SPICELIB documentation:

Quaternions are four dimensional vectors, on which a particular kind of arithmetic is defined. The quaternions that have norm equal to 1 are called 'unit quaternions'. Unit quaternions may be associated with rotations in the following way: if a rotation R has unit vector  $n = (n1,$ n2, n3) as an axis and w as a rotation angle, then we represent R by

 $Q = (\cos(W/y), \sin(W/y) \text{ n1}, \sin(W/y) \text{ n2}, \sin(W/y) \text{ n3})$ 

As you might suspect, this association is not unique: substituting  $(w + 2<sup>*</sup>pi)$  for w, we see that -Q is also a representation for R. If we choose the rotation axis and angle of R so that the angle lies in  $[0, pi]$ , then there is a unique quaternion representing R, except in the case where R is a rotation by pi radians.

The main interest of quaternion multiplication is that we can actually carry out composition of rotations using the multiplication defined on the quaternions. If quaternions Q1 and Q2 represent rotations R1 and R2, then  $Q2*Q1$  represents R2(R1). So the mapping from unit quaternions to rotations is a group homomorphism, where the 'multiplication' operation on the rotations is functional composition.

# <span id="page-11-0"></span>**2.0 DETAILED SPECIFICATION**

The following section describes in greater detail the files to be received by the IMP Team.

#### **2.1 Structure and Organization Overview**

For each archived IMP image, one file is created, an image data file with an attached PDS label. This file constitutes a set of data to be managed and archived by MIPL as one unit.

The image data will be a single image frame captured by the IMP camera . The maximum size of the image frame is 256 lines by 256 samples, however, the nominal image frame size is 248 lines by 256 samples. The construction of the IMP camera created an area of overlap between the right and left image views and the elimination of 8 lines from each removes this artifact.

#### **2.1.1 MIPL Local Image File**

An image file consists of two major parts: the image header, which describes many aspects of the image, and the image area, which contains the actual image data The image header and image area are stored as a standard VICAR image. Additional information about the basic VICAR image structure and content is described in the "VICAR File Format" document (reference 4). The line and sample numbering of the image data starts with an origin of (1,1) at the upper left of the image with increasing values both to the right and down. See figure 2.1 for a graphical representation of a nominal IMP EDR.

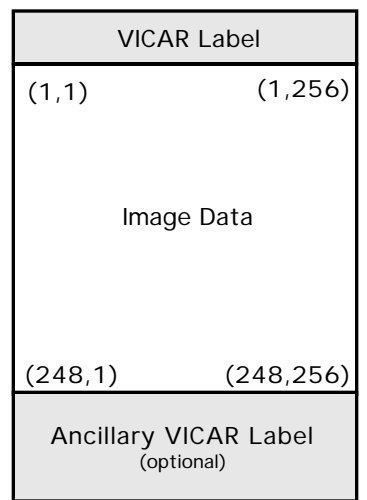

Figure 2.1 — *VICAR Image Organization*

This figure identifies the basic structure of the VICAR IMP EDR data file. There is an ASCII label at the beginning of the file followed by the image data and an optional ancillary VICAR label in cases where not enough space was allocated for the label at the beginning of the file.

#### **2.1.2 PDS Archived Label File**

Every archived image data file contains a PDS label. This label conforms to the Planetary Data System standard for ancillary data management. The label contains information regarding the observation which produced the image. This observation information includes general descriptors such as observation sequence name and time tags of the start of image acquisition, camera and spacecraft state parameters,

<span id="page-12-0"></span>data compression information, viewing and lighting geometry, spacecraft position and camera pointing, image dimensions, and processing history. This PDS labelled image is the IMP Team defined standard for transferring data between home institutions.

The PDS label is an object-oriented file; the object to which the label refers is denoted by a statement of the form:

^object = location

in which the carat character '^' (also called a pointer in this context) indicates that the object starts at the given location. In an attached label, the location denotes the starting record or byte. For example:

 $^{\sim}$ IMAGE = 3

indicates that the IMAGE object begins at record 3 of the file.

All labels contain 80-byte fixed-length records, with a carriage return character (ASCII 13) in the 79th byte and a line feed character (ASCII 10) in the 80th byte. This allows the files to be read by the HFS, MacOS, DOS, OS2, UNIX, and VMS operating systems. The labels are padded with NULL characters to form an integral number of records equal in length to the data file records.

Figure 2.2 is a template of the IMP EDR PDS label. See Appendix A for detailed definitions and formatting information for the label items. Also, note that label item values which are capitalized or those values enclosed in quotes but not italicized represent label item values to be written verbatim.

Text inside broken brackets, '<' and '>', identify the type of data that is valid for a label value.

```
PDS_VERSION_ID = PDS3
/* FILE CHARACTERISTICS */
RECORD_TYPE = FIXED_LENGTH
RECORD_BYTES = number of bytes per record in the file
                          = total number of records in the file
LABEL RECORDS = number of records in the file containing
                             only label information
/* POINTERS TO DATA OBJECTS */
^IMAGE = first record in file containing image data
/* IDENTIFICATION DATA ELEMENTS */
DATA_SET_ID = "MPFL-M-IMP-2-EDR-V1.0"
                           = "MPF LANDER MARS IMAGER FOR MARS PATHFINDER 2
                              EDR V1.0"
PRODUCER ID = "MIPL OF JPL"
PRODUCER_FULL_NAME = "ALLAN J. RUNKLE"
PRODUCER_INSTITUTION_NAME = "MULTIMISSION IMAGE PROCESSING LABORATORY,
JET PROPULSION LAB"<br>PRODUCT_ID = "IMP EDR-<sclkstrtcn
                           = "IMP_EDR-<sclkstrtcnt>-<image_observation_
                              type>-<image_id>"
IMAGE_ID = nnnnnnnnnn
COMMAND_SEQUENCE_NUMBER = nnnn<br>IMAGE_OBSERVATION_TYPE = <REG
                           = <REGULAR, DARK_CURRENT, FLAT_FIELD,
                              HISTOGRAM, SUMMATION, DARK_STRIP,
                              NULL_STRIP>
```
Figure 2.2. — *Template of Mars Pathfinder IMP EDR PDS Label*

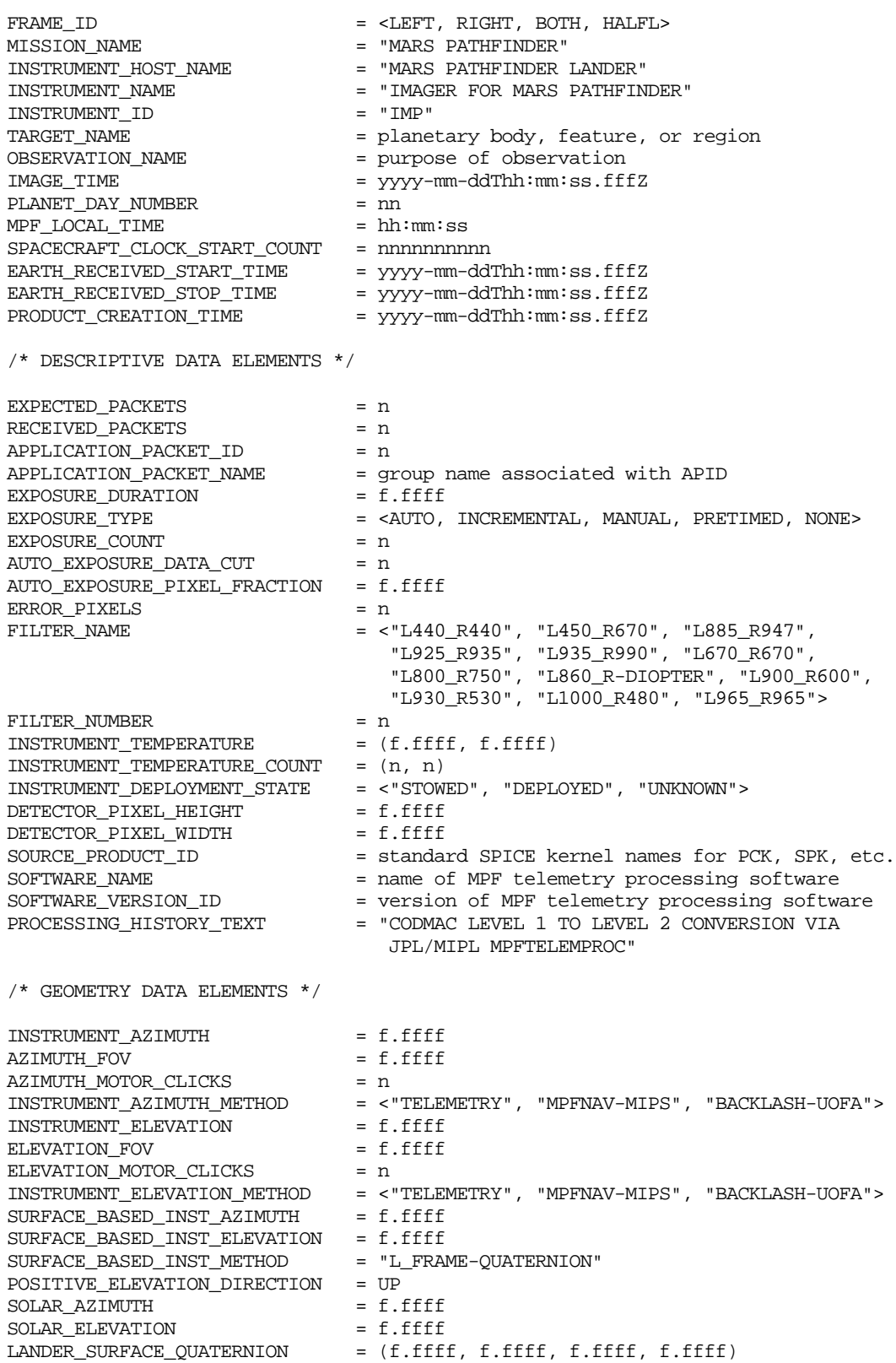

#### Figure 2.2. — *Template of Mars Pathfinder IMP EDR PDS Label (continued)*

Figure 2.2. — *Template of Mars Pathfinder IMP EDR PDS Label (continued)*

 $\hspace{0.1mm}/^*$  IMP FLIGHT SOFTWARE COMMAND DATA ELEMENTS  $\hspace{0.1mm}^*/$ 

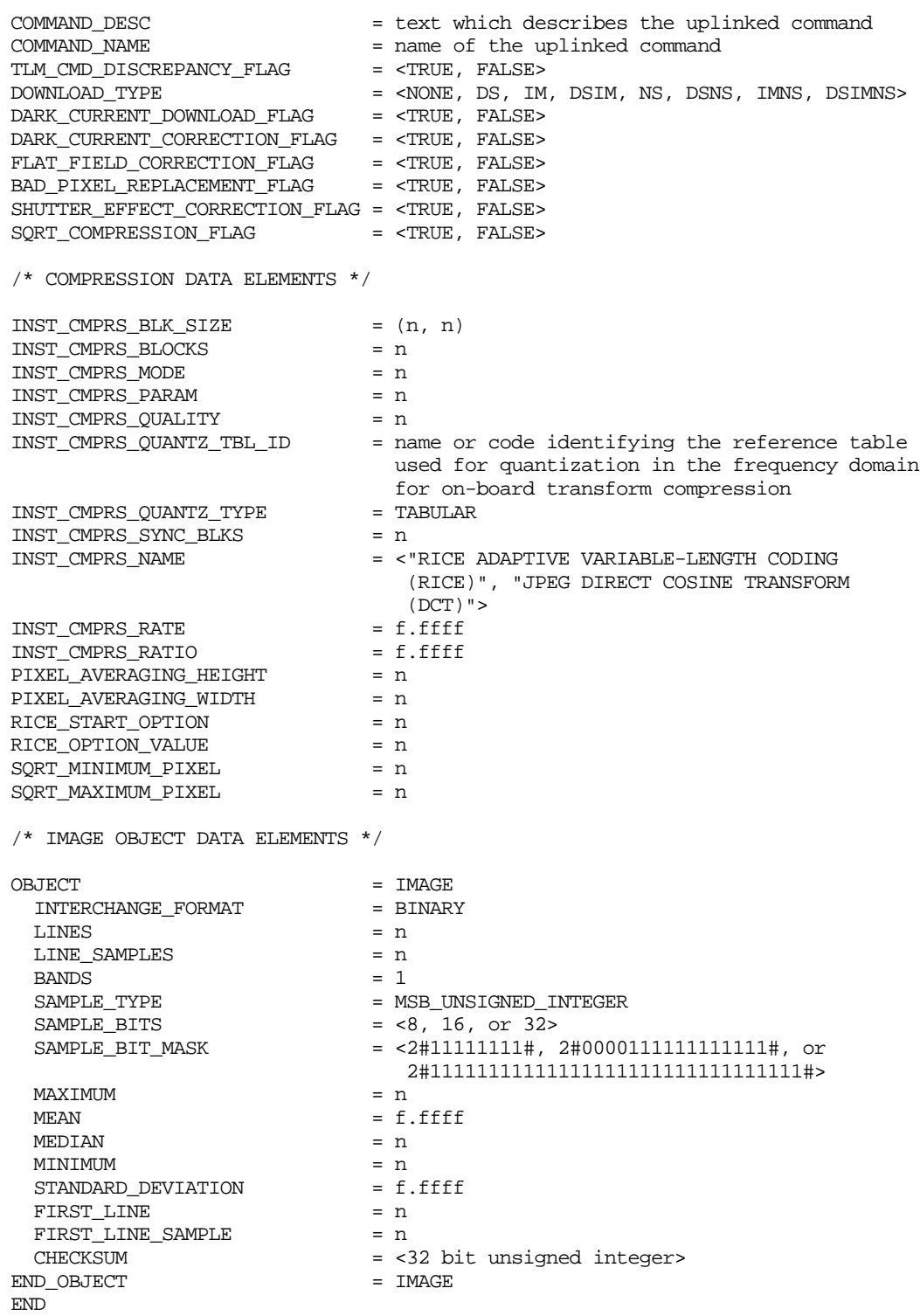

### <span id="page-15-1"></span><span id="page-15-0"></span>**2.2 File Naming Conventions**

The following naming convention standard for IMP image data files is to be maintained by MIPL as a means of files management.

#### **2.2.1 VICAR Image Data File Names**

For all data files stored in the MIPL Working Mission Storage (WMS), the filenames will be constructed with five parts as shown below in Figure 2.3.

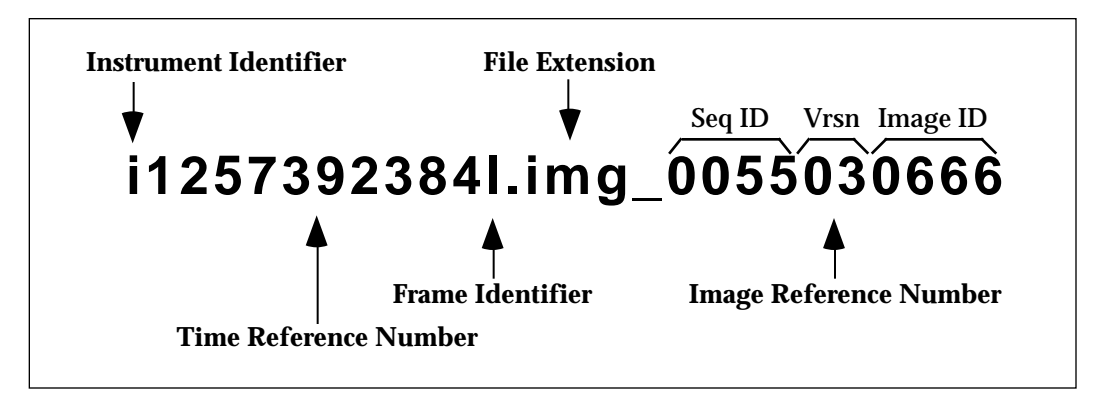

Figure 2.3. — *Sample VICAR Image File Name*

**Instrument Identifier** - The instrument identifier will always be the lowercase letter 'i', representing an EDR from the IMP camera.

**Time Reference Number** - The time reference number will be the 10-digit Spacecraft Clock Start Count, as described in Appendix A. The Spacecraft Clock Start Count is the same for left, right, null strip and dark strip images.

**Frame Identifier** - The frame identifier will be a one character letter, 'l', 'r', 's', or 'n', referring to an image generated from the left, right, dark or null IMP frame respectively.

**File Extension** - The file extension is a three character mnemonic. Table 2.1 shows the possible file extensions and the data files they represent.

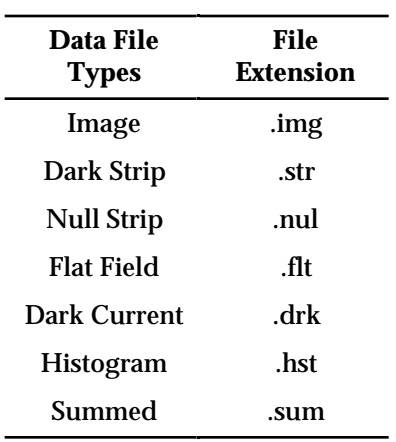

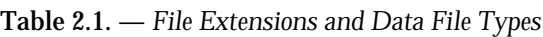

#### <span id="page-16-0"></span>**2.2.2 PDS Data File Names**

The PDS data filenames will be constructed with four of the five VICAR image data filename components as shown below in Figure 2.4.

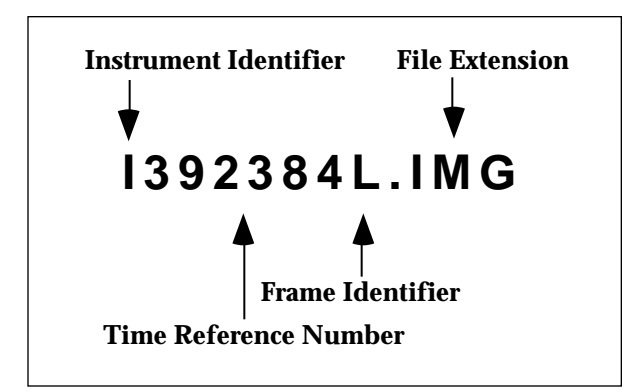

Figure 2.4. — *Sample PDS Data File Name*

**Instrument Identifier** - The instrument identifier will be the uppercase letter 'I'.

**Time Reference Number** - The time reference number will be the least significant 6-digits of the Spacecraft Clock Start Count (the 4 most significant digits will be used as part of the directory hierarchy storing the image files).

**Frame Identifier** - The frame identifier will be a one character letter, 'L', 'R', 'S', or 'N', referring to an image generated from the left, right, dark or null IMP frame respectively.

**File Extension** - Finally, the file extension will be one of seven three-character mnemonics shown in Table 2 for the VICAR Image File Extensions (except in uppercase).

# **APPENDIX A IMP PDS/VICAR EDR Label Items**

# <span id="page-17-0"></span>**A.1 IMP PDS/VICAR EDR Label Items**

The following pages list alphabetically the label items which are contained in the PDS attached and VICAR labels associated with each image file. The list is broken into three sections. The first section contains the label items that will be in every image file. The second section defines the additional label items that are present in the PDS distributed image files. The third section defines the label items that will be in a mosaicked VICAR image file.

<span id="page-18-0"></span>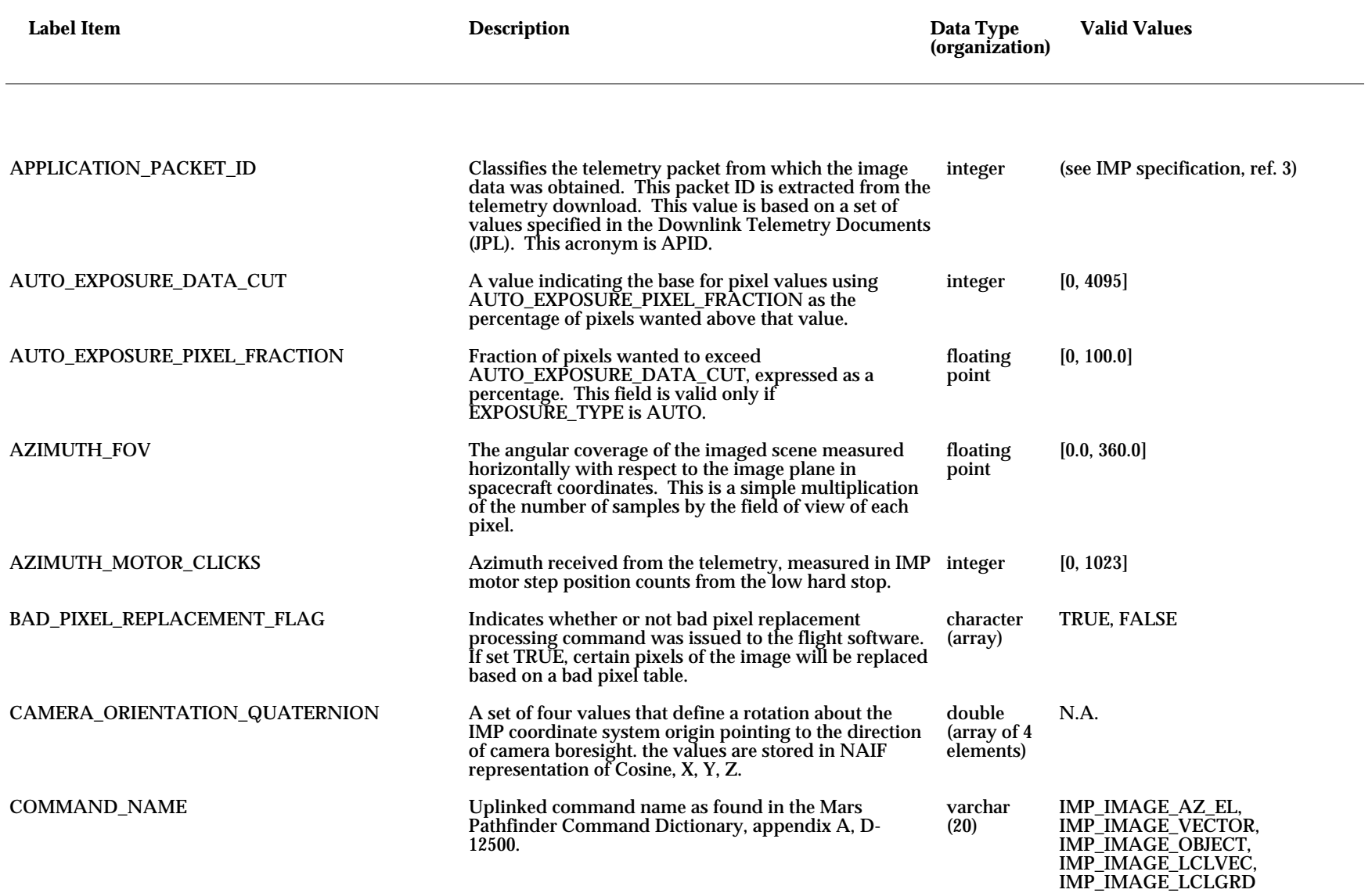

† - *for PDS files only*

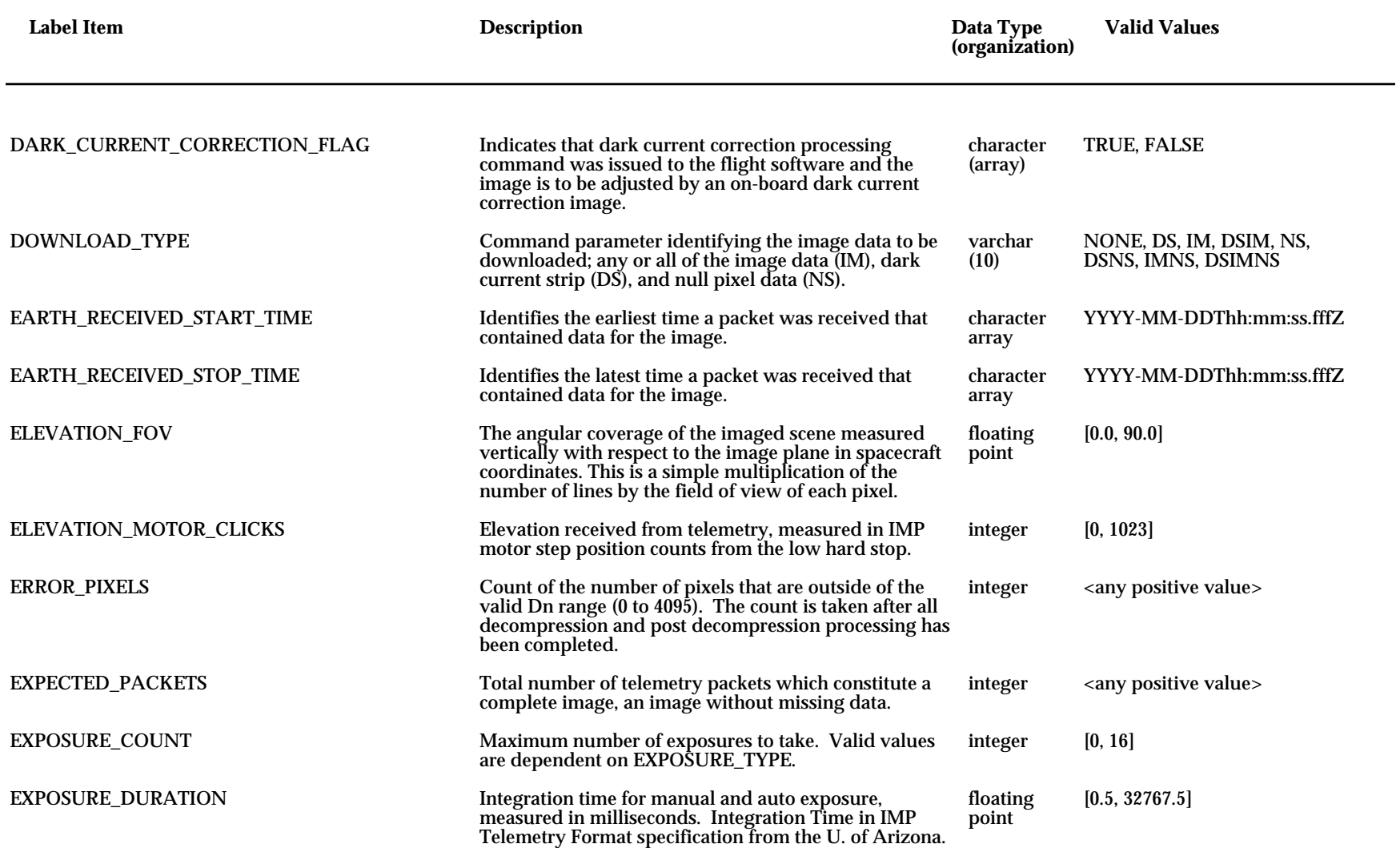

† - *for PDS files only*

<span id="page-20-0"></span>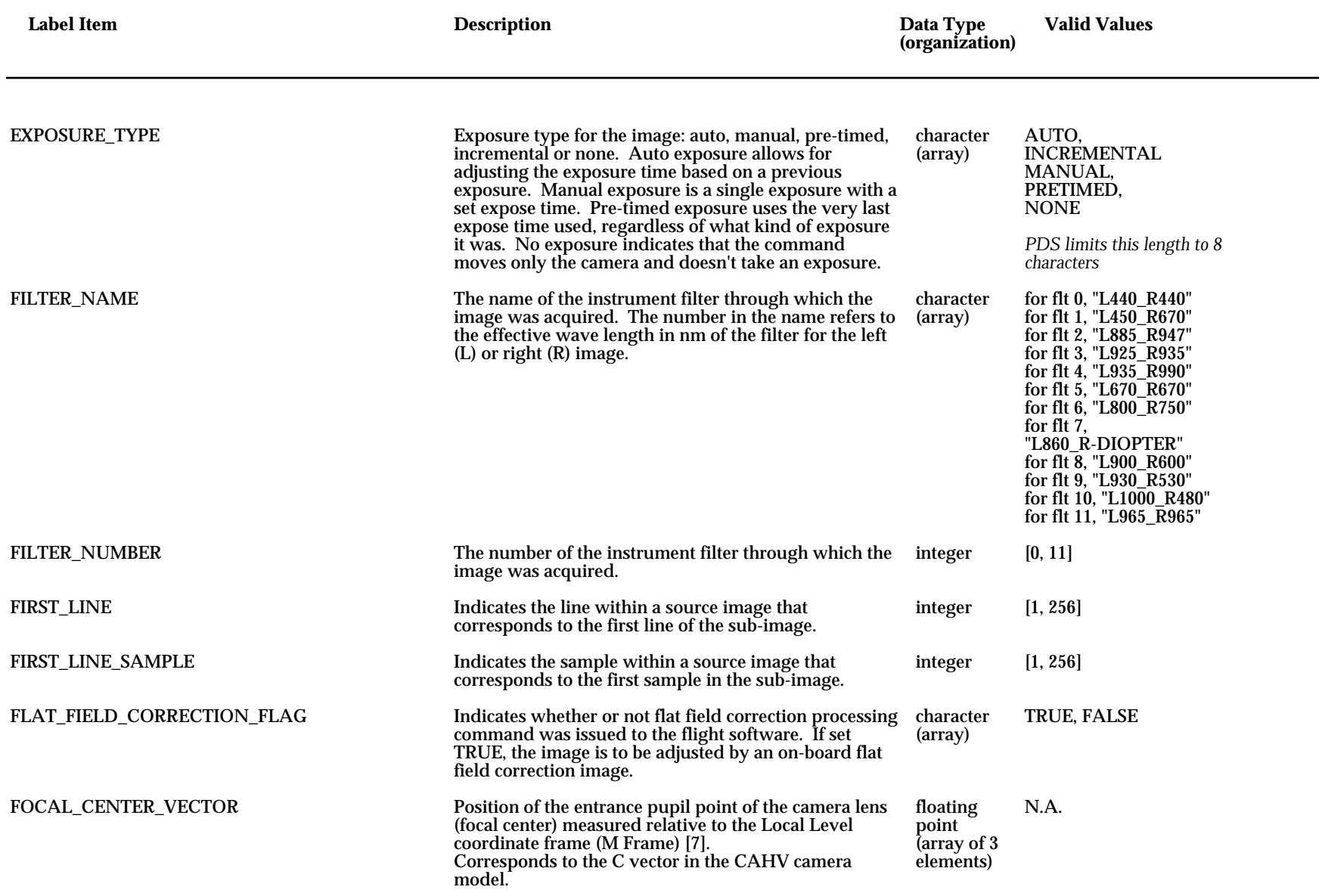

† - *for PDS files only*

<span id="page-21-0"></span>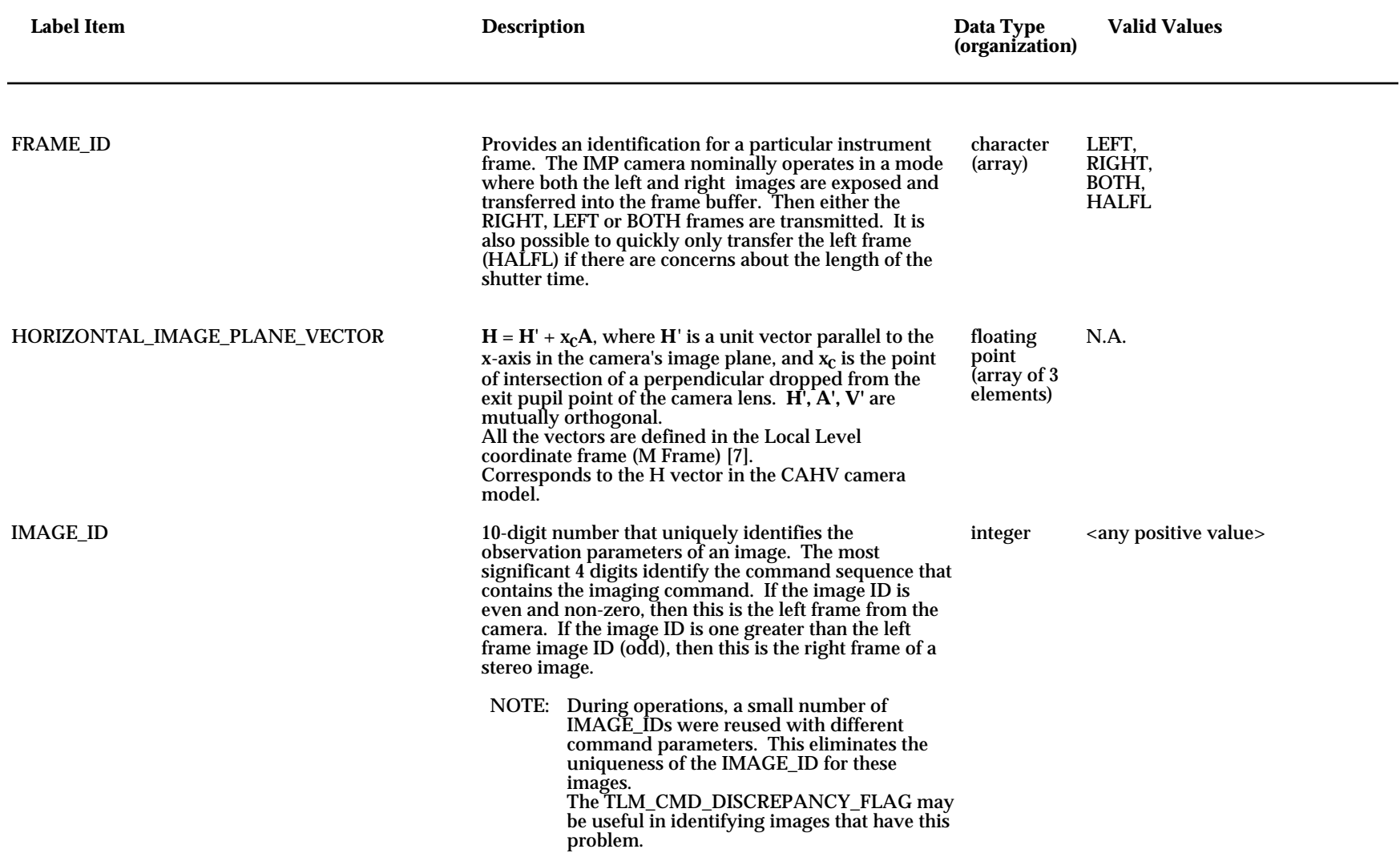

† - *for PDS files only*

<span id="page-22-0"></span>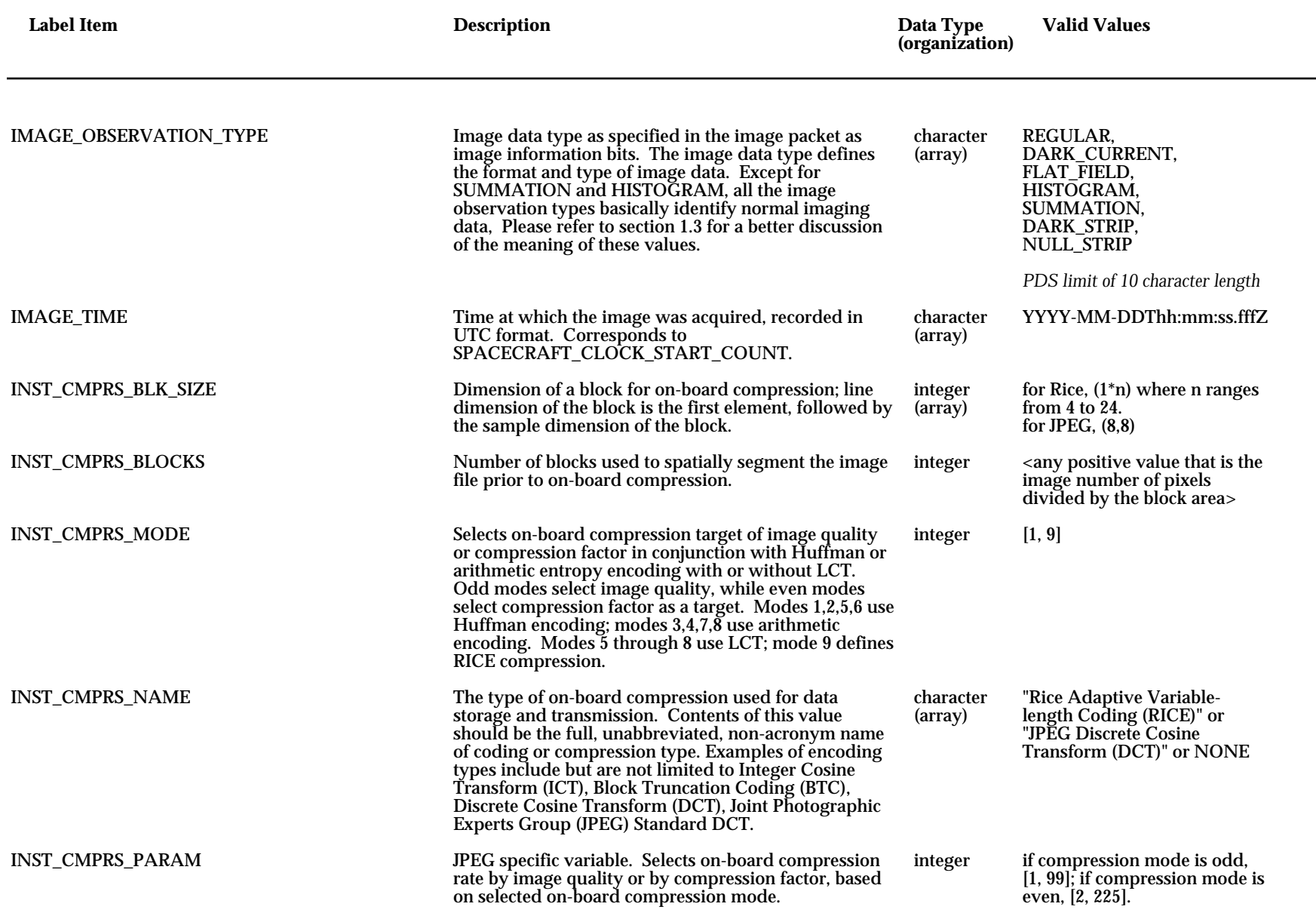

† - *for PDS files only*

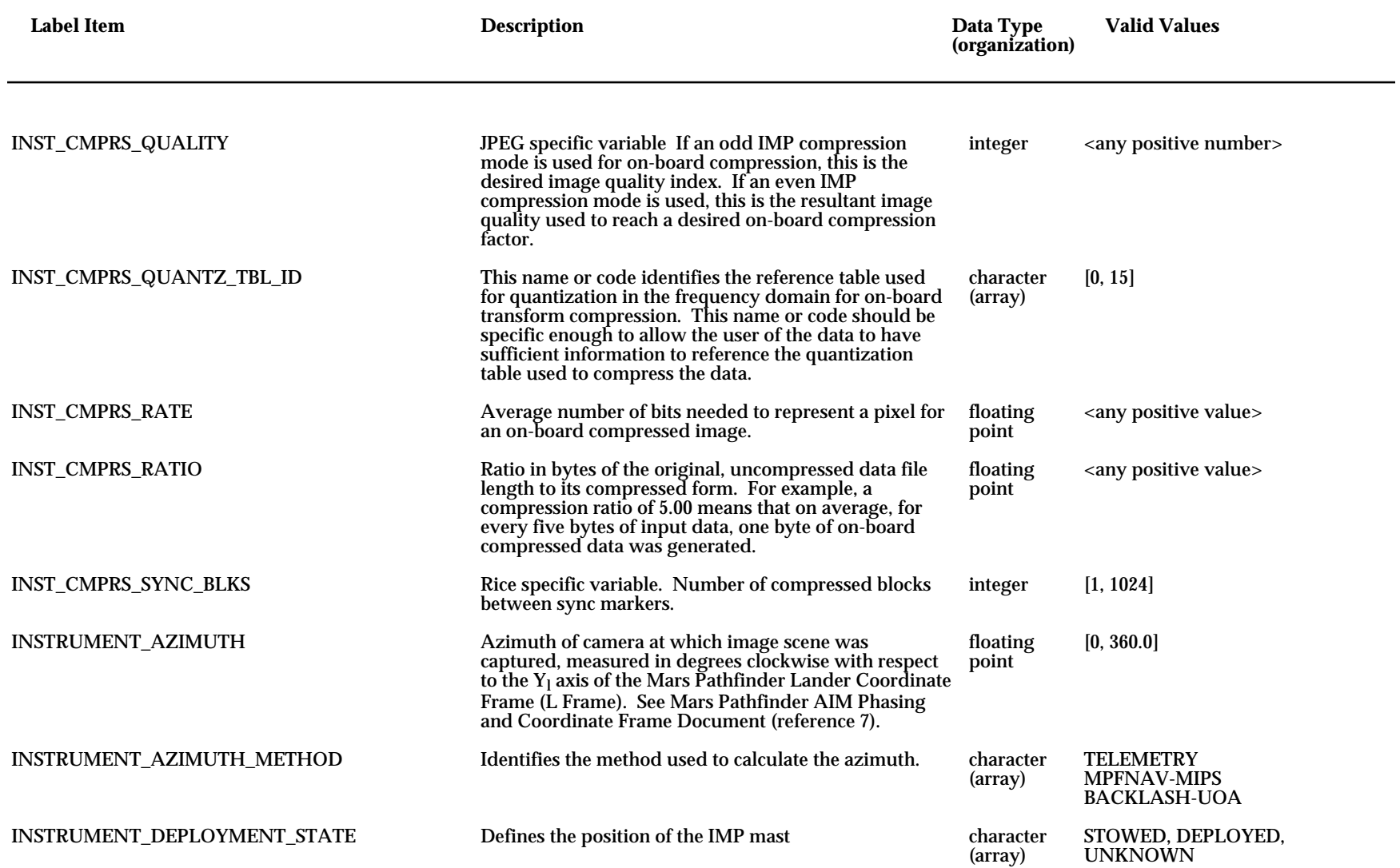

† - *for PDS files only*

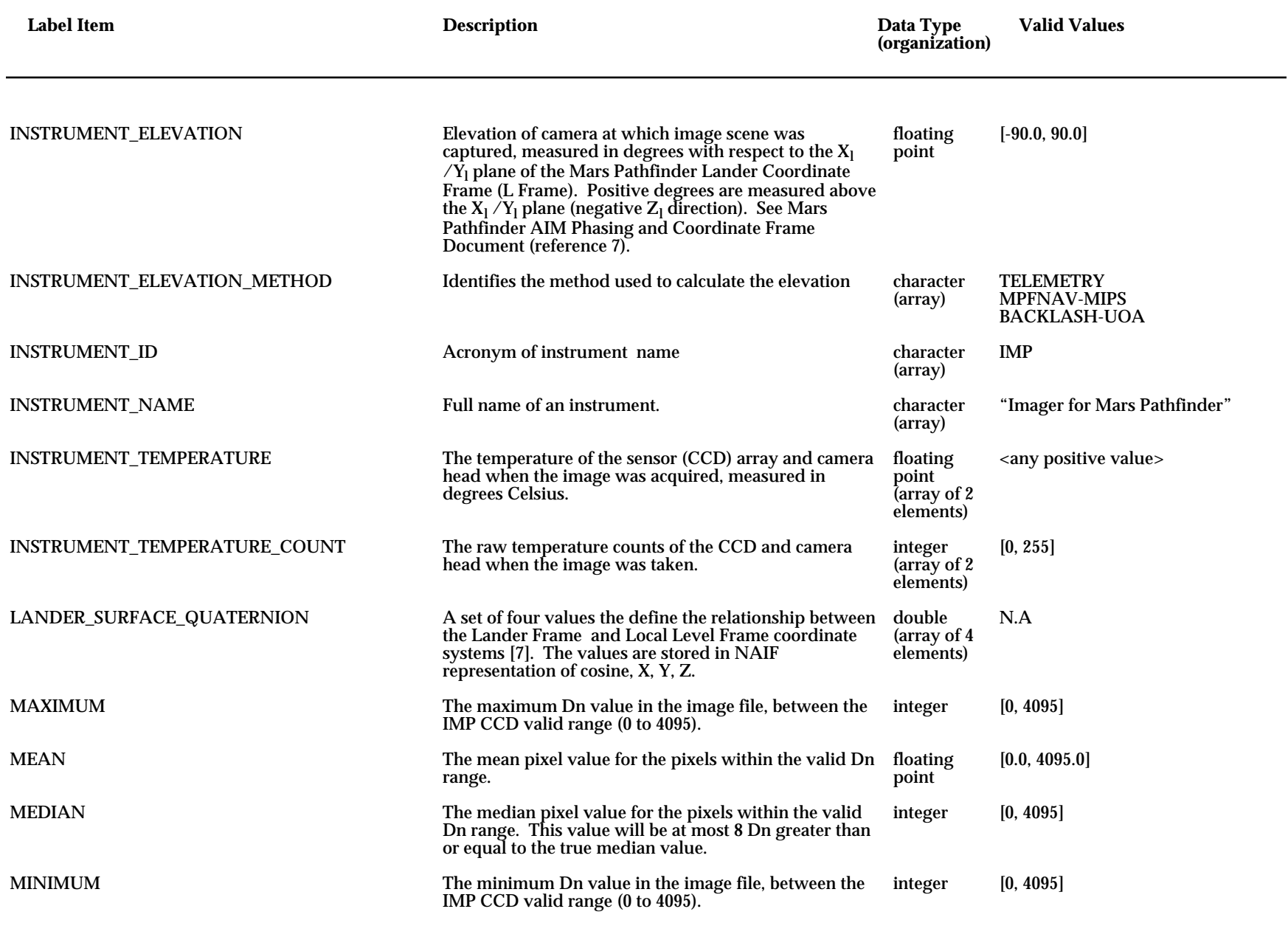

† - *for PDS files only*

<span id="page-25-0"></span>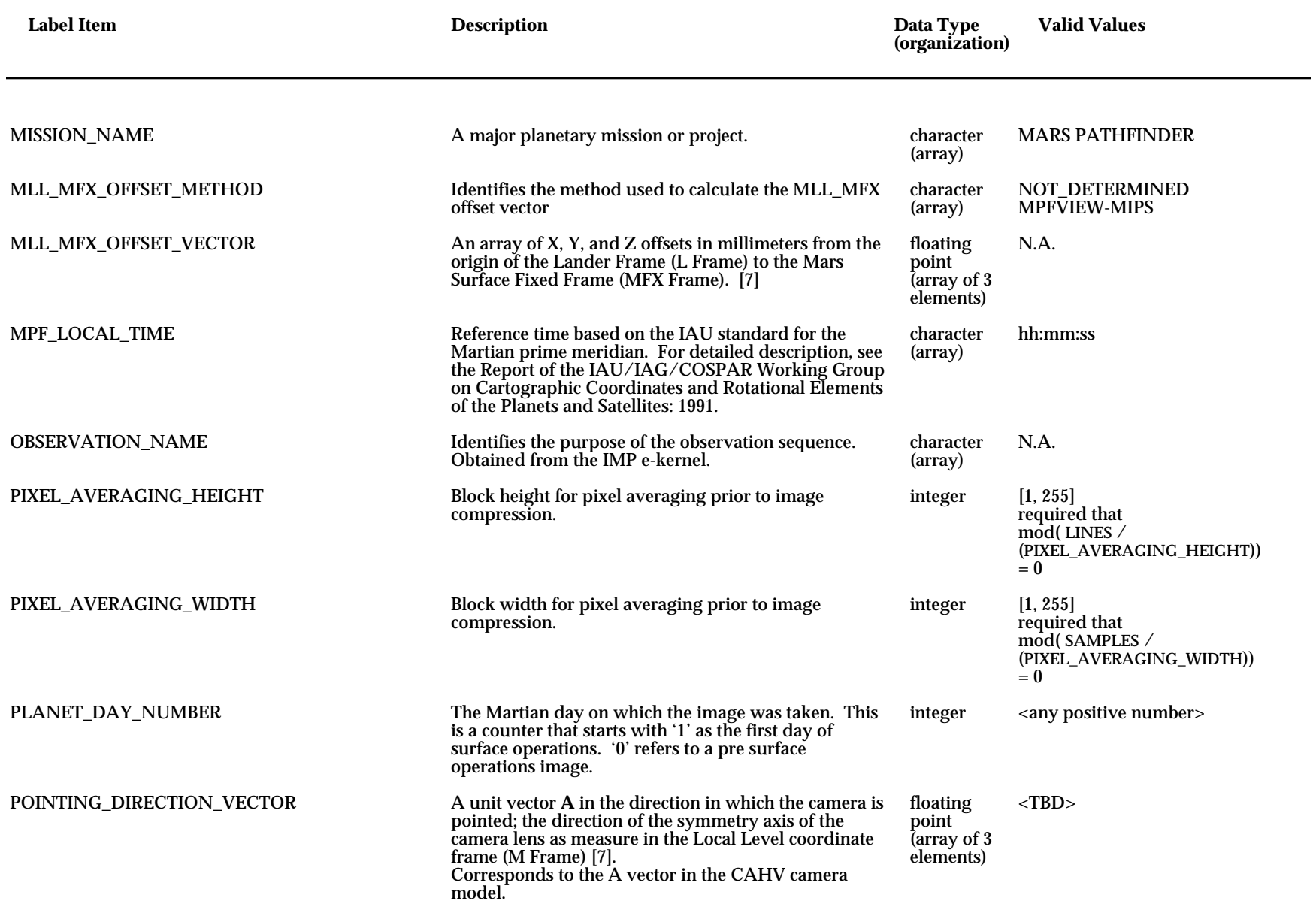

† - *for PDS files only*

<span id="page-26-0"></span>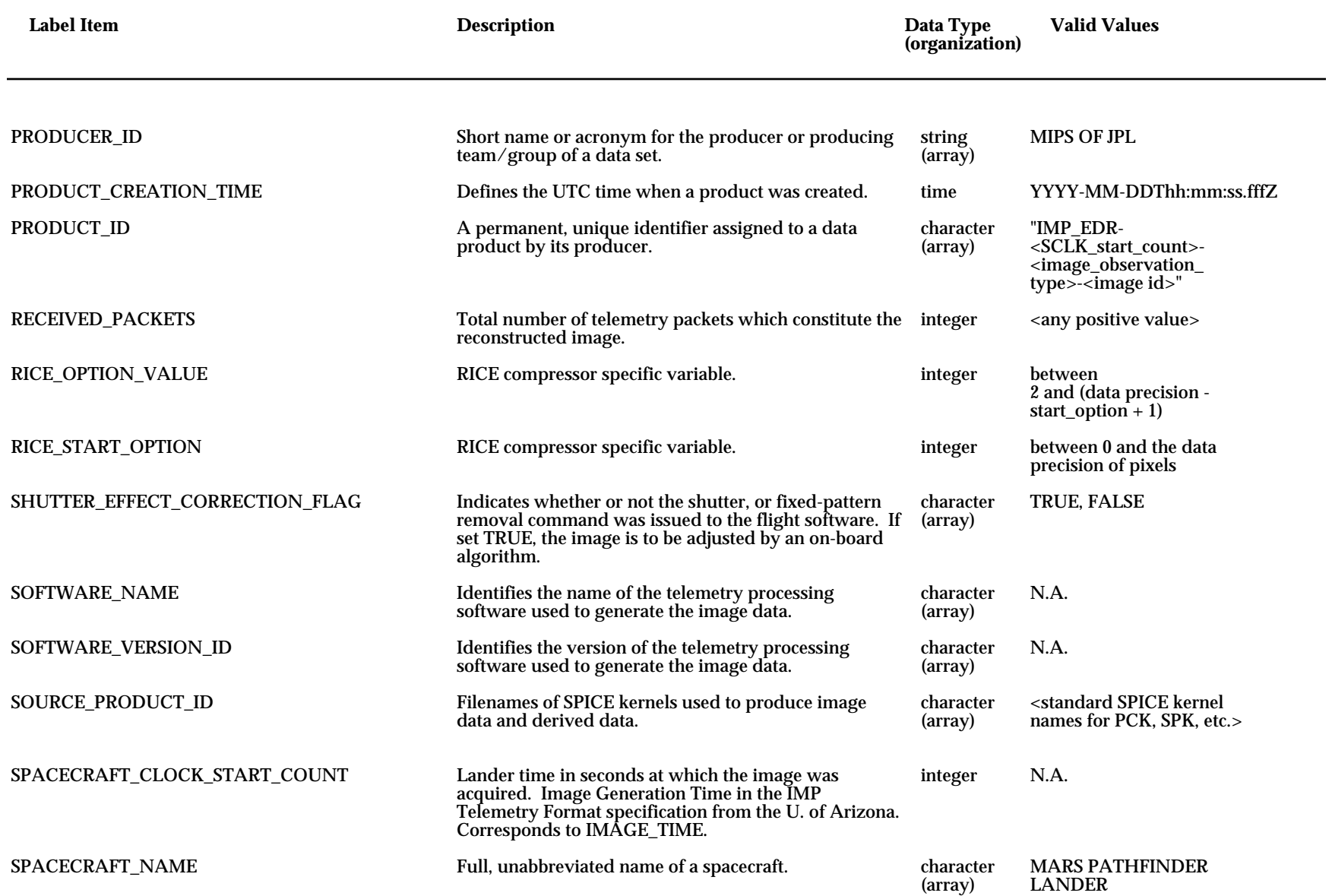

† - *for PDS files only*

<span id="page-27-0"></span>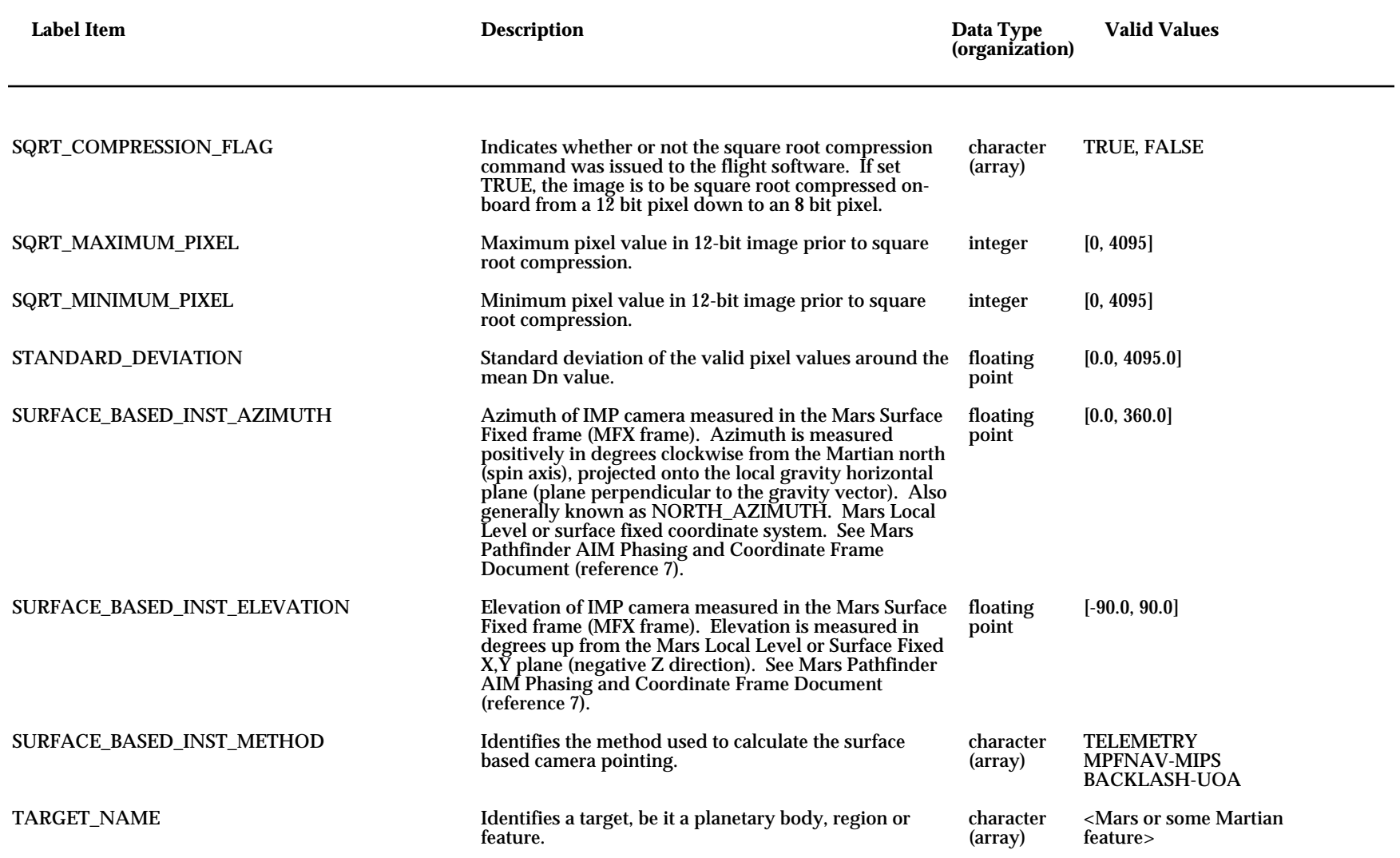

† - *for PDS files only*

<span id="page-28-0"></span>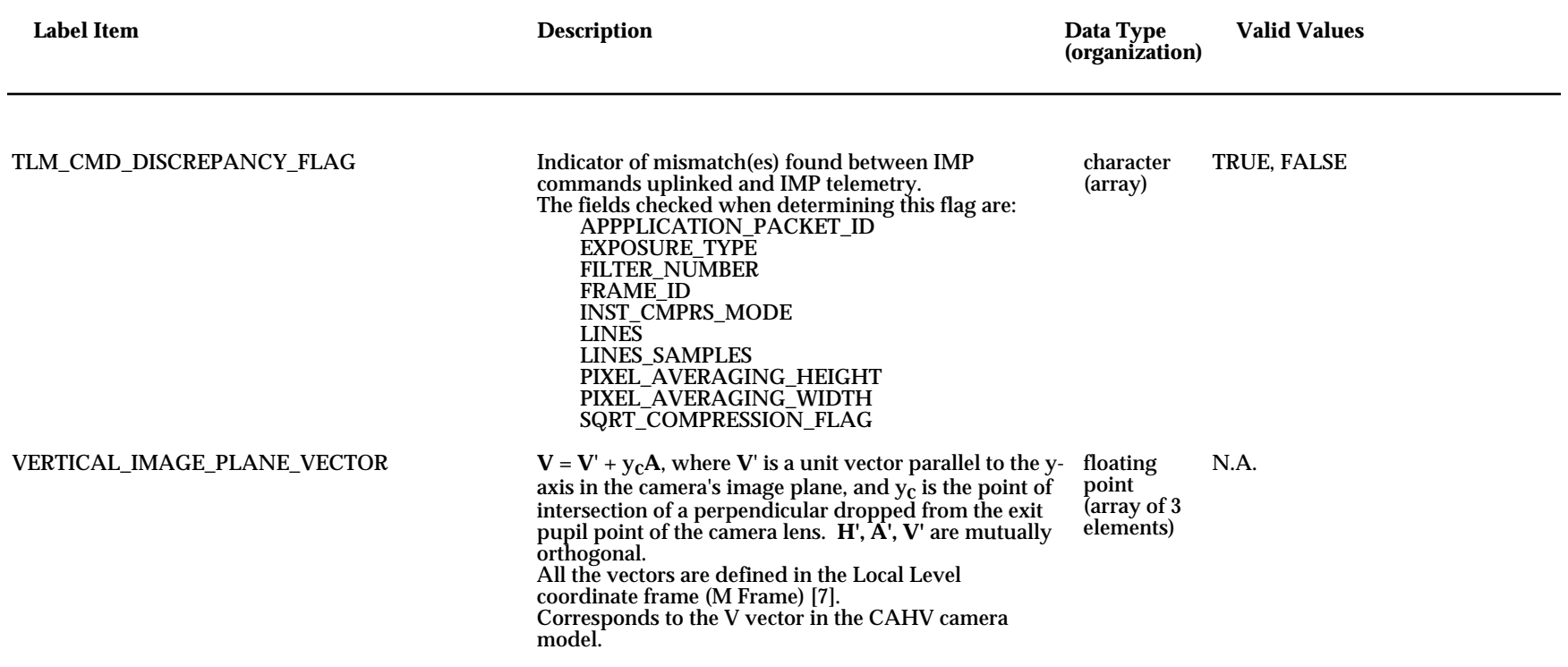

† - *for PDS files only*

\* - *for Mosaic products only*

# Table A-2 — *PDS IMP Label Items*

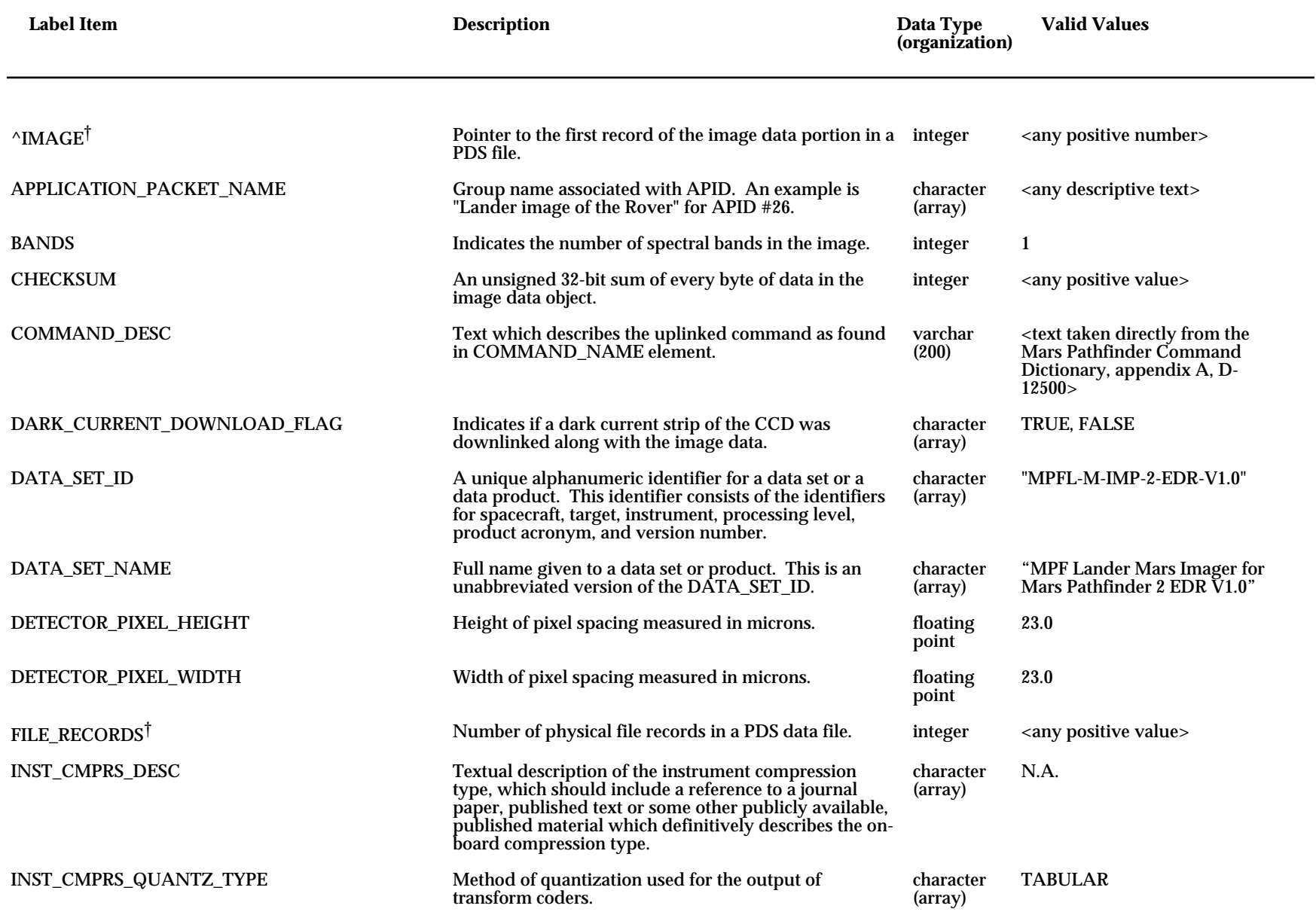

† - *for PDS files only*

## Table A-2 — *PDS IMP Label Items*

<span id="page-30-0"></span>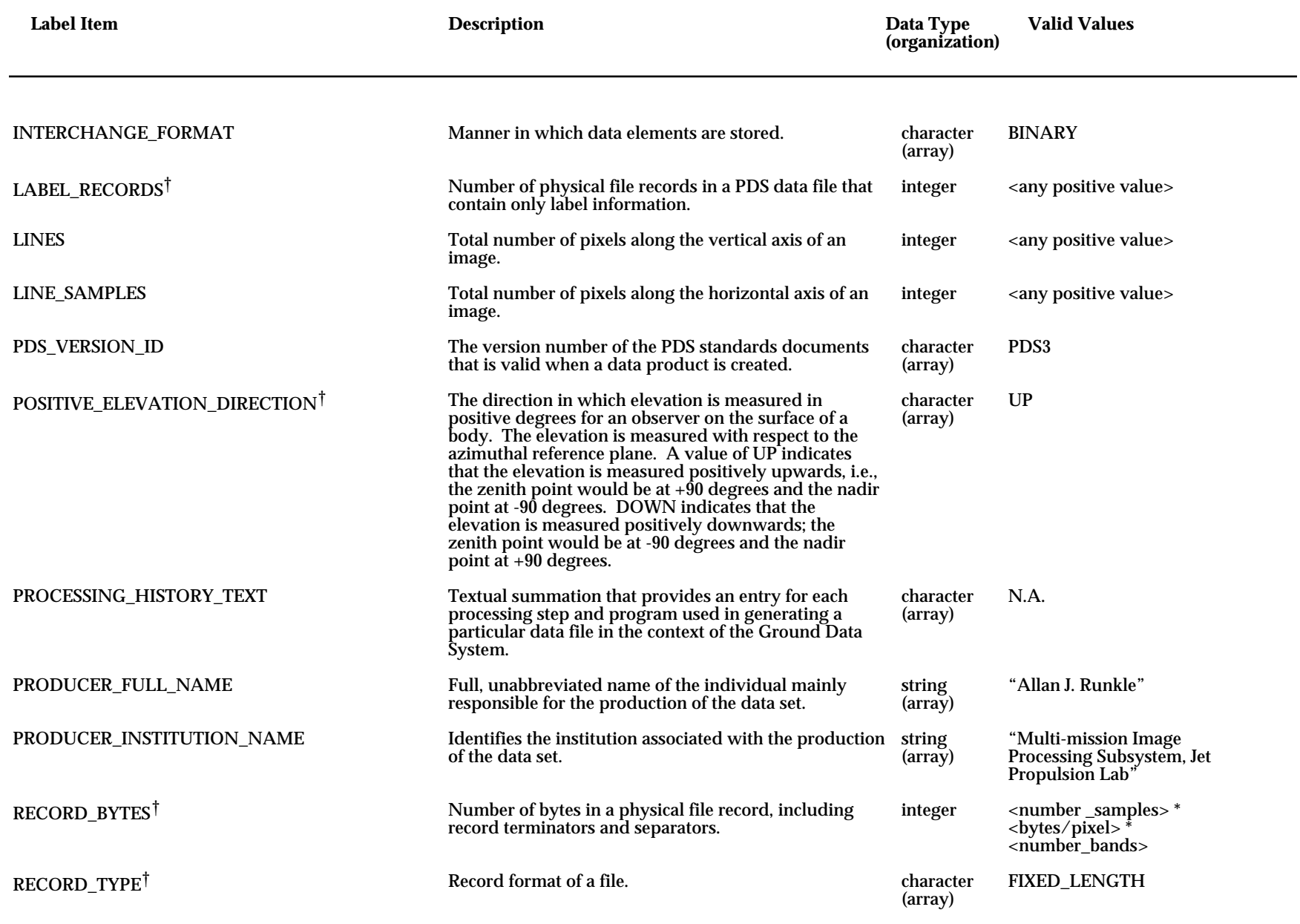

† - *for PDS files only*

### Table A-2 — *PDS IMP Label Items*

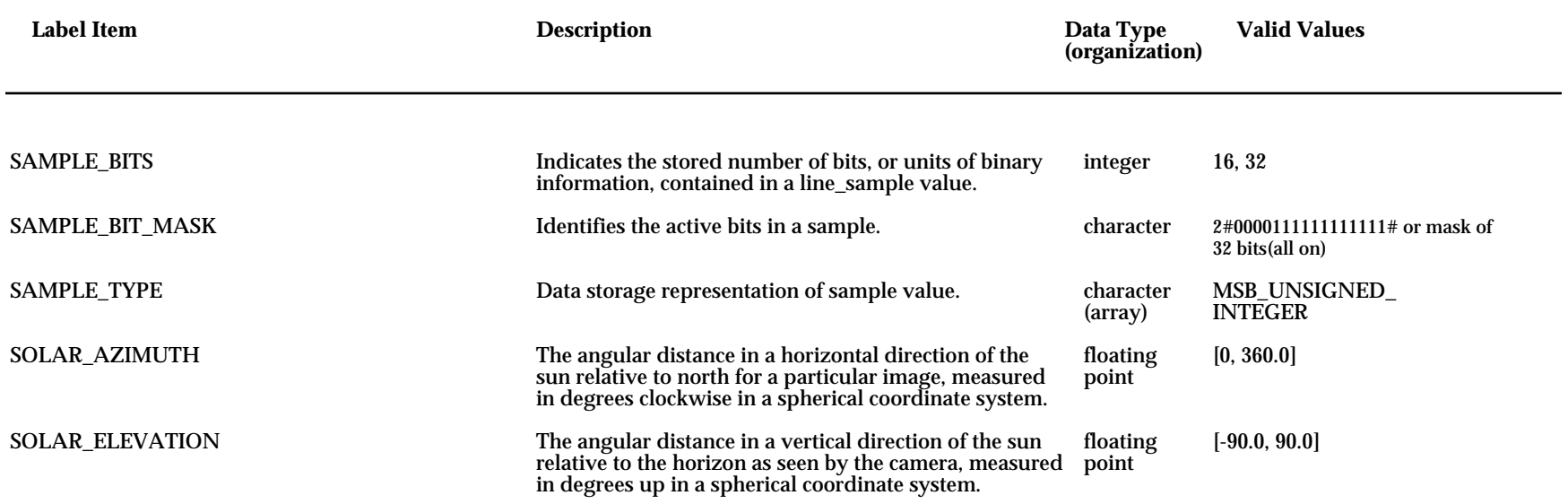

\* - *for Mosaic products only*

## Table A-3 — *Mosaic IMP Label Items*

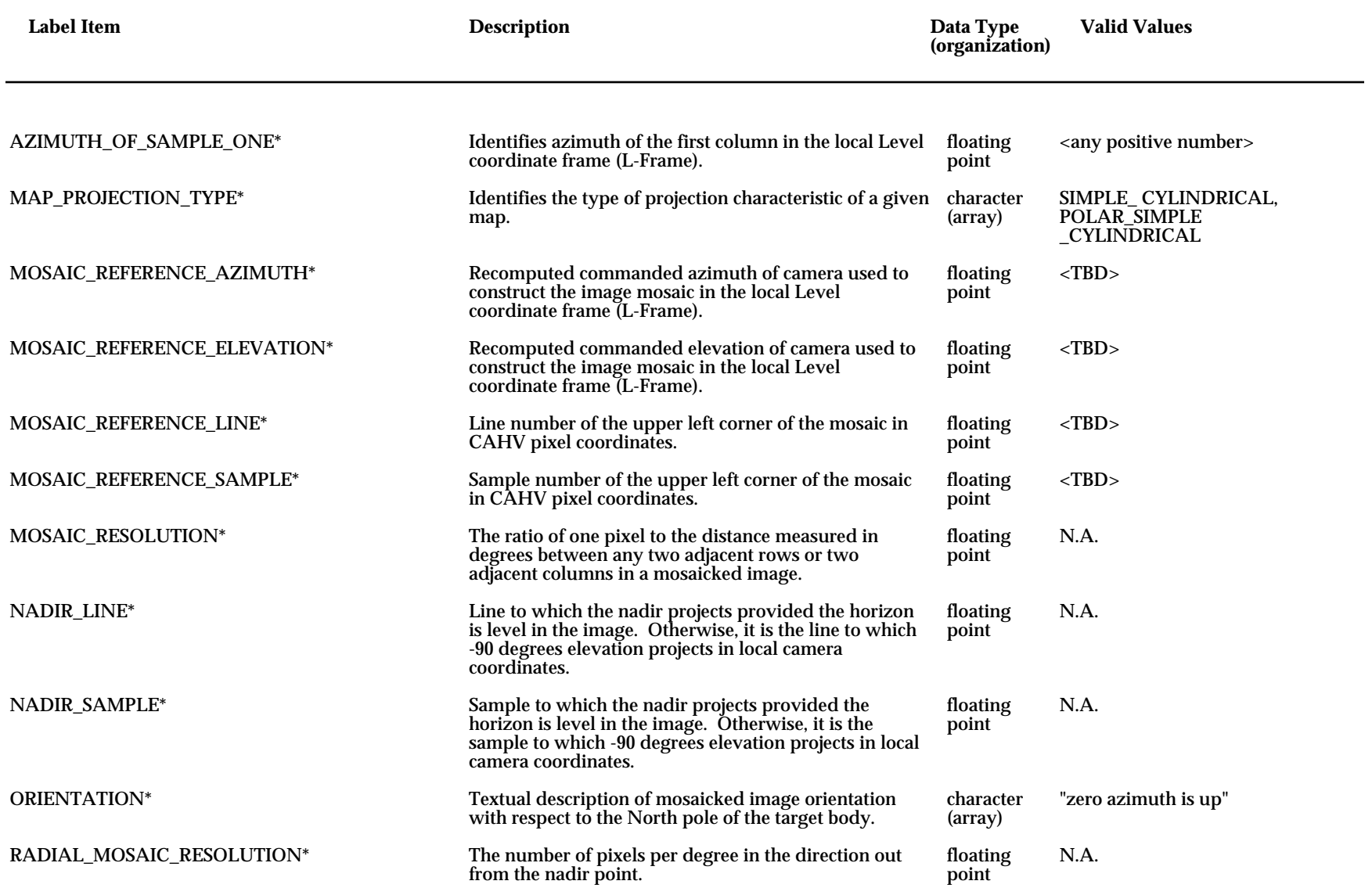

† - *for PDS files only*

### Table A-3 — *Mosaic IMP Label Items*

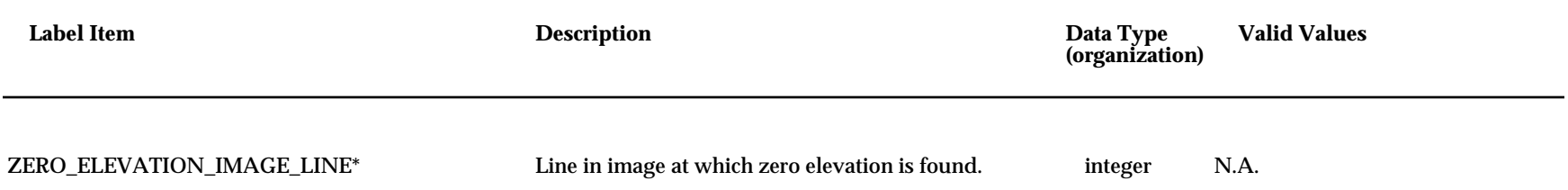

NOTE: Mosaic images do not contain any other property labels other than the Mosaic Property label. The other property labels would not contain accurate information and would be more misleading than helpful.

† - *for PDS files only*

# **APPENDIX B IMP VICAR Property Labels**

# <span id="page-34-0"></span>**B.1 IMP VICAR Property Labels**

The following pages contain alphabetical listings of the VICAR label items which are placed in the header of each image file. The listings are arranged by VICAR property name.

#### **CAMERA\_MODEL Property**

AZIMUTH\_FOV AZIMUTH\_MOTOR\_CLICKS CAMERA\_ORIENTATION\_QUATERNION ELEVATION\_FOV ELEVATION\_MOTOR\_CLICKS FOCAL\_CENTER\_VECTOR HORIZONTAL\_IMAGE\_PLANE\_VECTOR INSTRUMENT\_AZIMUTH INSTRUMENT\_AZIMUTH\_METHOD INSTRUMENT\_ELEVATION INSTRUMENT\_ELEVATION\_METHOD LANDER\_SURFACE\_QUATERNION MLL\_MFX\_OFFSET\_METHOD MLL\_MFX\_OFFSET\_VECTOR POINTING\_DIRECTION\_VECTOR SURFACE\_BASED\_INST\_AZIMUTH SURFACE\_BASED\_INST\_ELEVATION SURFACE\_BASED\_INST\_METHOD VERTICAL\_IMAGE\_PLANE\_VECTOR

#### **COMPRESSION Property**

INST\_CMPRS\_BLK\_SIZE INST\_CMPRS\_BLOCKS INST\_CMPRS\_MODE INST\_CMPRS\_NAME INST\_CMPRS\_PARAM INST\_CMPRS\_QUALITY INST\_CMPRS\_QUANTZ\_TBL\_ID INST\_CMPRS\_RATE INST\_CMPRS\_RATIO INST\_CMPRS\_SYNC\_BLKS PIXEL\_AVERAGING\_HEIGHT PIXEL\_AVERAGING\_WIDTH RICE\_OPTION\_VALUE RICE\_START\_OPTION SQRT\_MAXIMUM\_PIXEL SQRT\_MINIMUM\_PIXEL

#### **IMP\_COMMANDS Property**

AUTO\_EXPOSURE\_DATA\_CUT AUTO\_EXPOSURE\_PIXEL\_FRACTION BAD\_PIXEL\_REPLACEMENT\_FLAG COMMAND\_NAME DARK\_CURRENT\_CORRECTION\_FLAG DOWNLOAD\_TYPE EXPOSURE\_COUNT FLAT\_FIELD\_CORRECTION\_FLAG SHUTTER\_EFFECT\_CORRECTION\_FLAG SQRT\_COMPRESSION\_FLAG

#### **MOSAIC Property**

*(valid for mosaics only)*

AZIMUTH\_OF\_SAMPLE\_ONE MAP\_PROJECTION\_TYPE MOSAIC\_REFERENCE\_AZIMUTH MOSAIC\_REFERENCE\_ELEVATION MOSAIC\_REFERENCE\_LINE MOSAIC\_REFERENCE\_SAMPLE MOSAIC\_RESOLUTION NADIR\_LINE NADIR\_SAMPLE ORIENTATION RADIAL\_MOSAIC\_RESOLUTION ZERO\_ELEVATION\_IMAGE\_LINE

#### **MPFTELEMPROC Property**

EARTH\_RECEIVED\_START\_TIME EARTH\_RECEIVED\_STOP\_TIME EXPECTED\_PACKETS INSTRUMENT\_ID INSTRUMENT\_NAME MISSION\_NAME PRODUCER\_ID PRODUCT\_CREATION\_TIME PRODUCT\_ID RECEIVED\_PACKETS SOFTWARE\_NAME SOFTWARE\_VERSION\_ID SOURCE\_PRODUCT\_ID SPACECRAFT\_NAME TLM\_CMD\_DISCREPANCY\_FLAG

#### **OBSERVATION Property**

APPLICATION\_PACKET\_ID ERROR\_PIXELS EXPOSURE\_DURATION EXPOSURE\_TYPE FILTER\_NAME FILTER\_NUMBER FIRST\_LINE FIRST\_LINE\_SAMPLE FRAME\_ID IMAGE\_ID IMAGE\_OBSERVATION\_TYPE IMAGE\_TIME INSTRUMENT\_DEPLOYMENT\_STATE INSTRUMENT\_TEMPERATURE INSTRUMENT\_TEMPERATURE\_COUNT MAXIMUM MEAN MEDIAN MINIMUM MPF\_LOCAL\_TIME OBSERVATION\_NAME PLANET\_DAY\_NUMBER SPACECRAFT\_CLOCK\_START\_COUNT STANDARD\_DEVIATION TARGET\_NAME

#### **PDS Label items**

APPLICATION\_PACKET\_NAME BANDS CHECKSUM COMMAND\_DESC DARK\_CURRENT\_DOWNLOAD\_FLAG DATA\_SET\_ID DATA\_SET\_NAME DETECTOR\_PIXEL\_HEIGHT DETECTOR\_PIXEL\_WIDTH INST\_CMPRS\_DESC INST\_CMPRS\_QUANTZ\_TYPE INTERCHANGE\_FORMAT LINES LINE\_SAMPLES PDS\_VERSION\_ID PROCESSING\_HISTORY\_TEXT PRODUCER\_FULL\_NAME PRODUCER\_INSTITUTION\_NAME SAMPLE\_BITS SAMPLE\_BIT\_MASK SAMPLE\_TYPE SOLAR\_AZIMUTH SOLAR\_ELEVATION

# **APPENDIX C IMPSOFT Label Description**

# <span id="page-39-0"></span>**C.1 IMPSOFT Label Description**

The following pages describe the sequence of IMP DISRSOFT header fields.

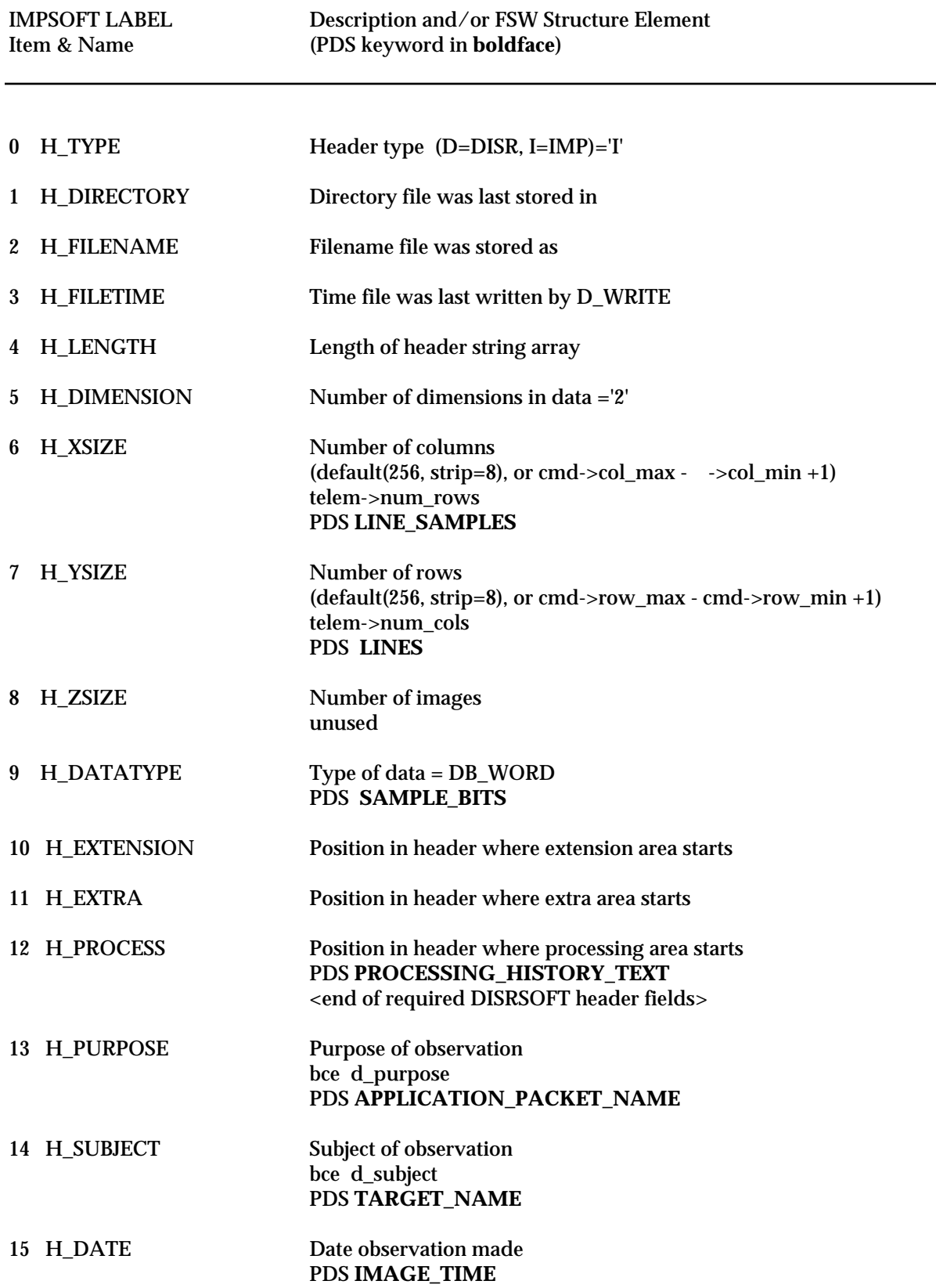

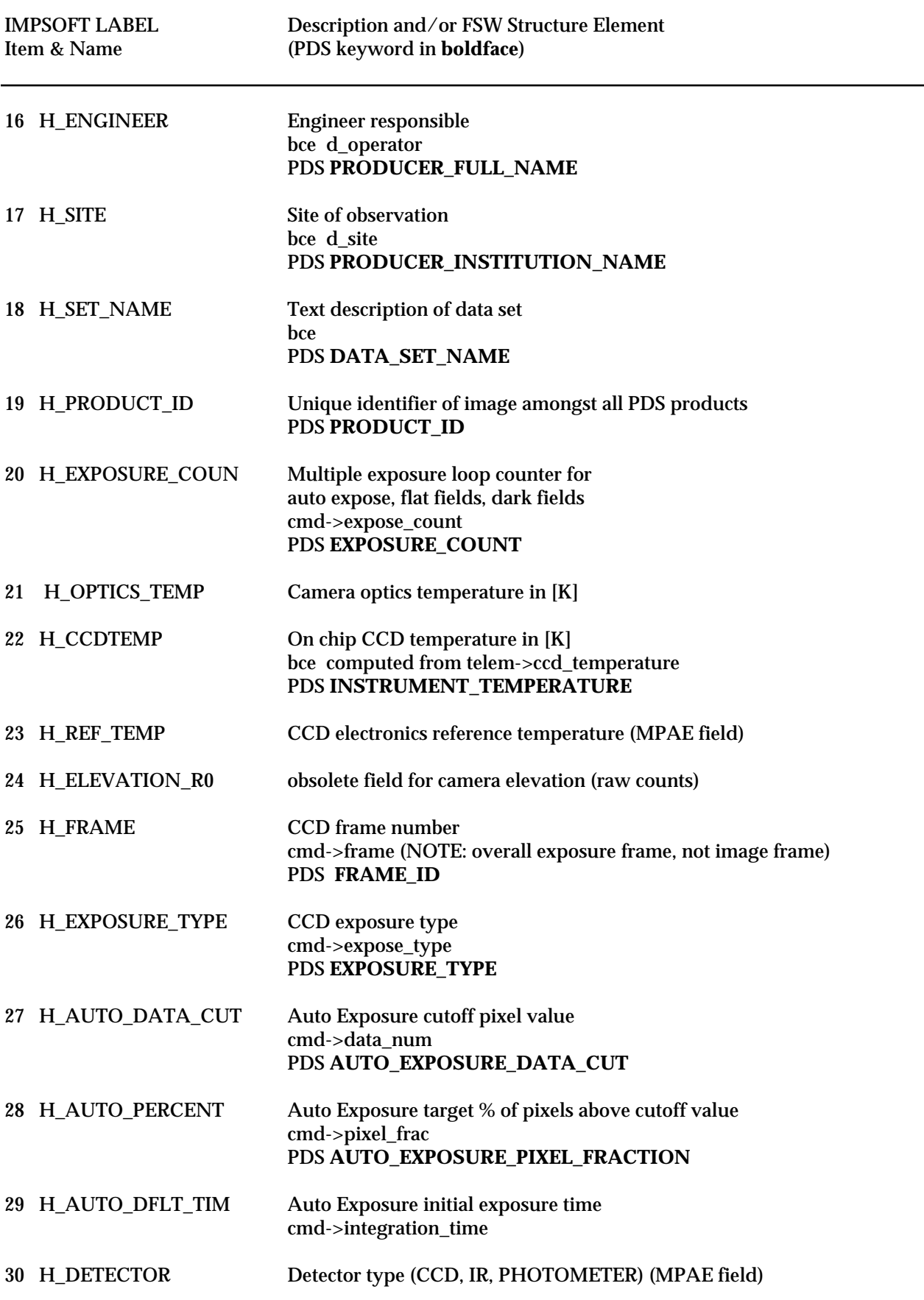

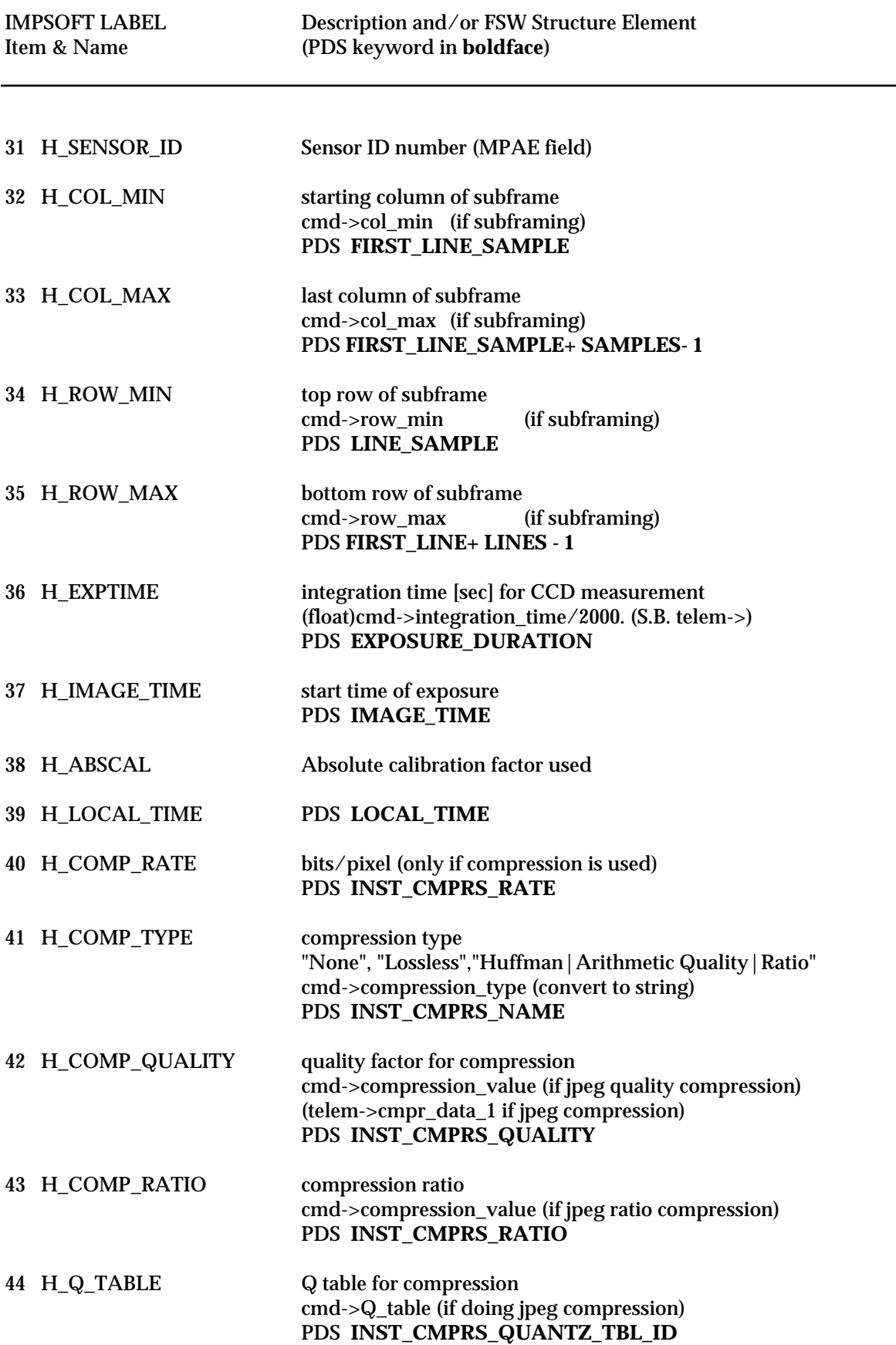

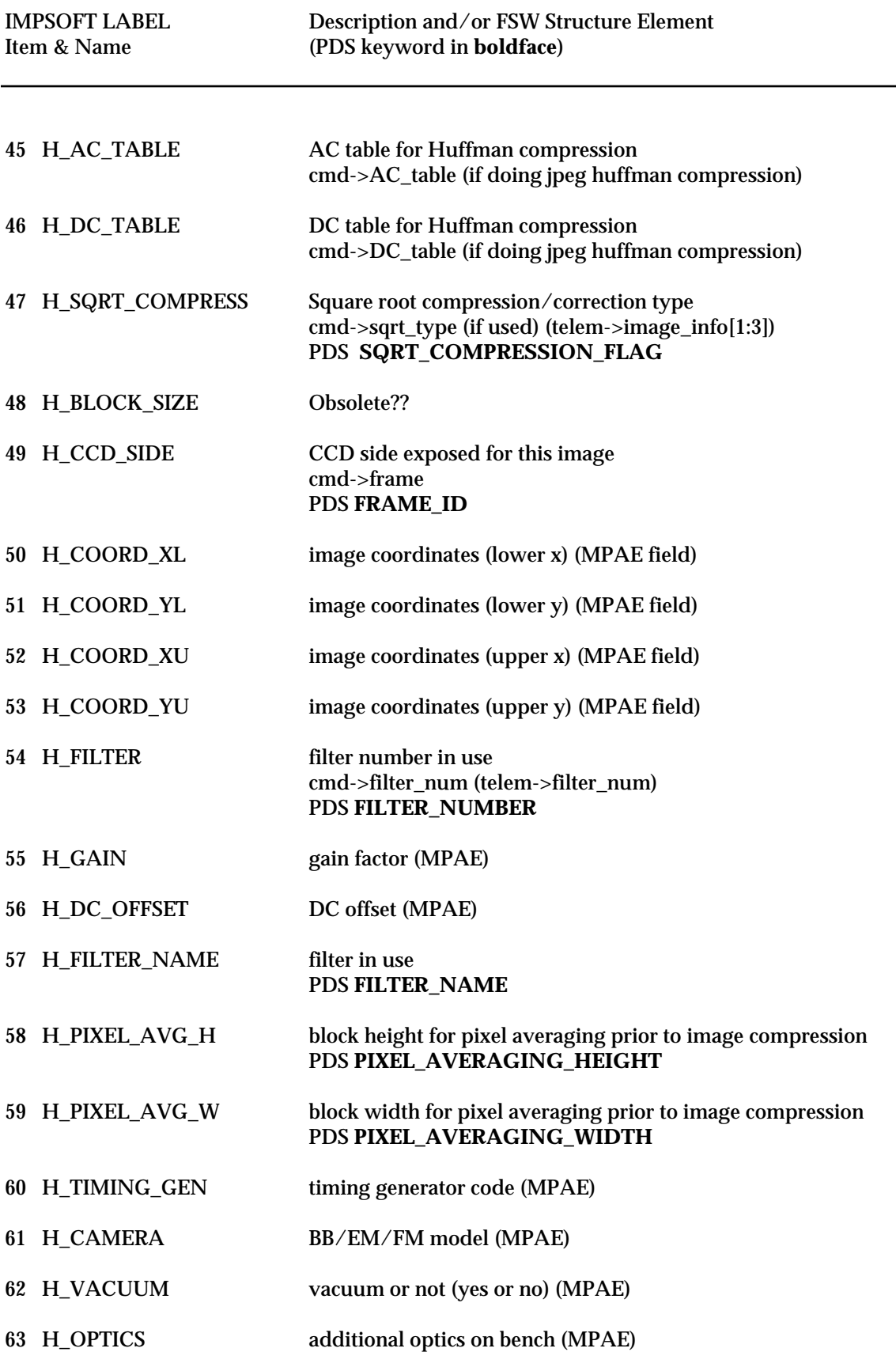

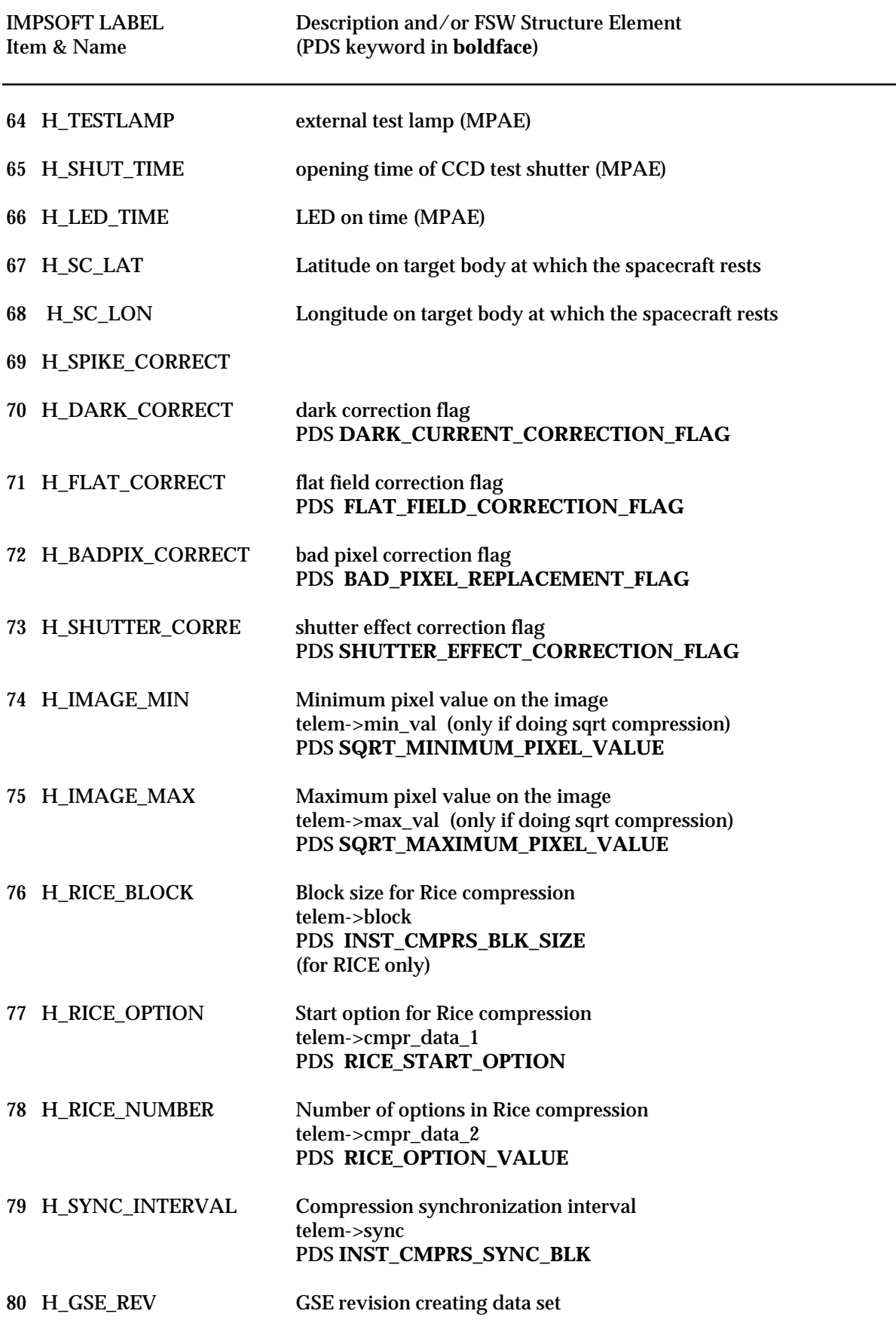

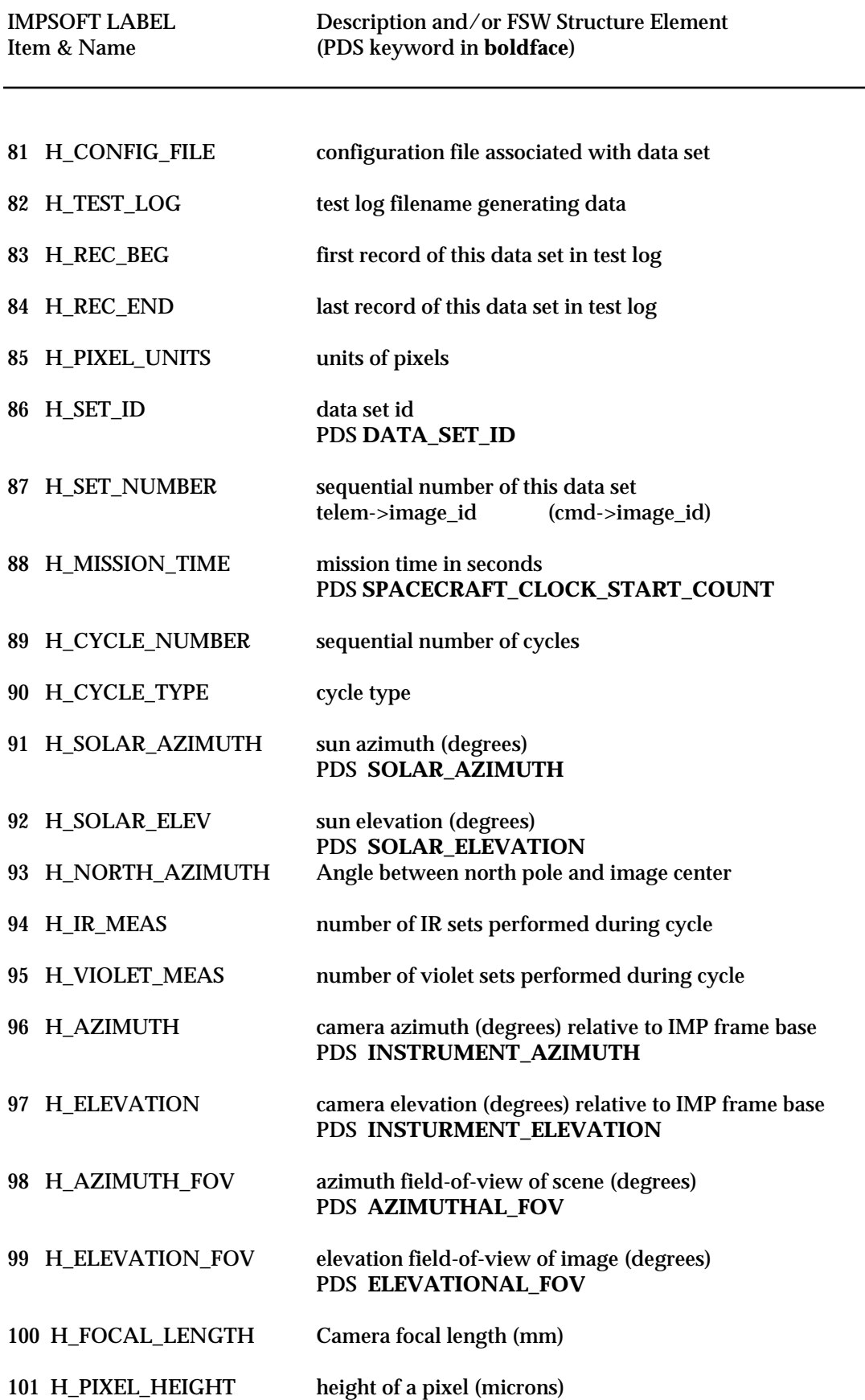

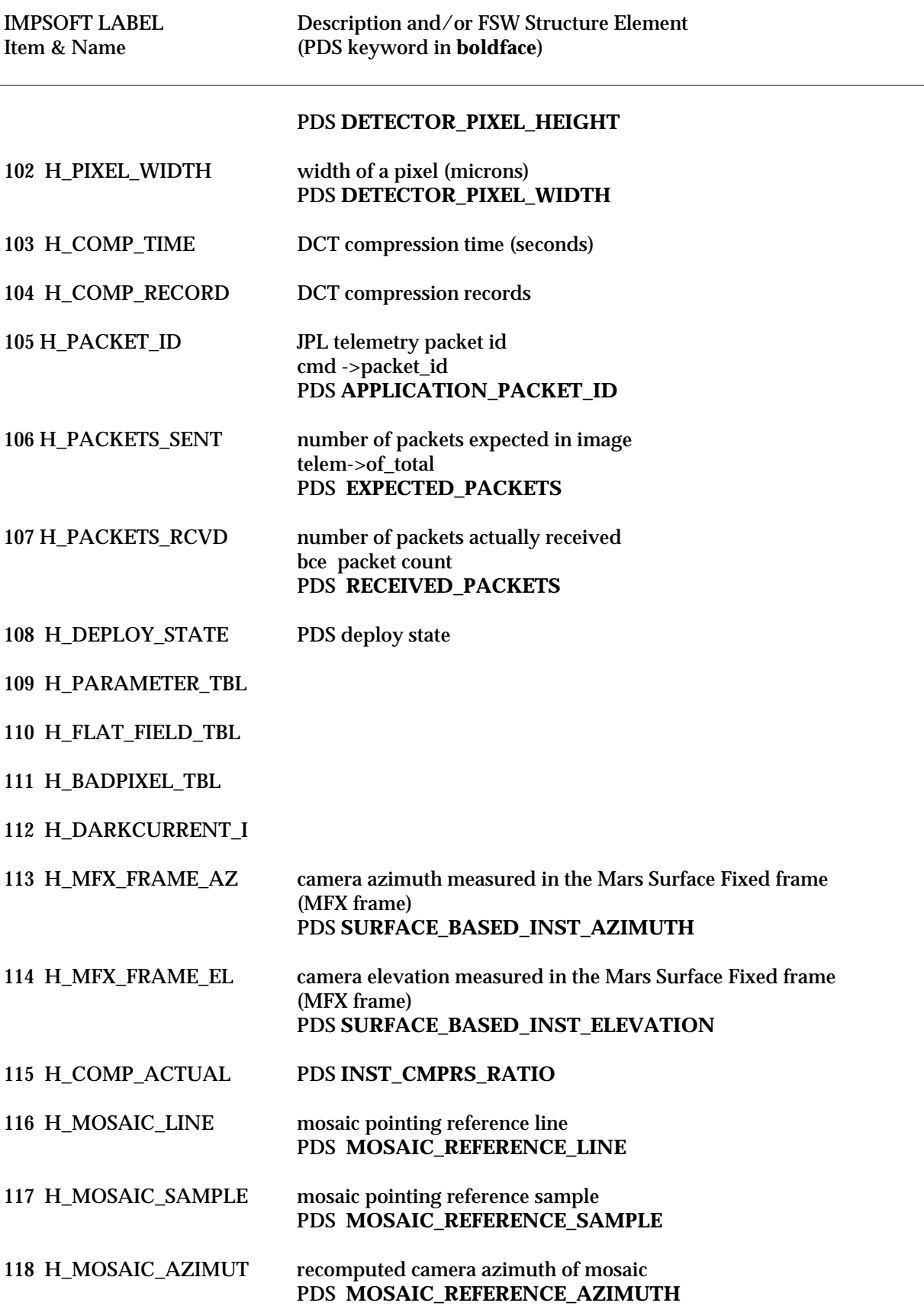

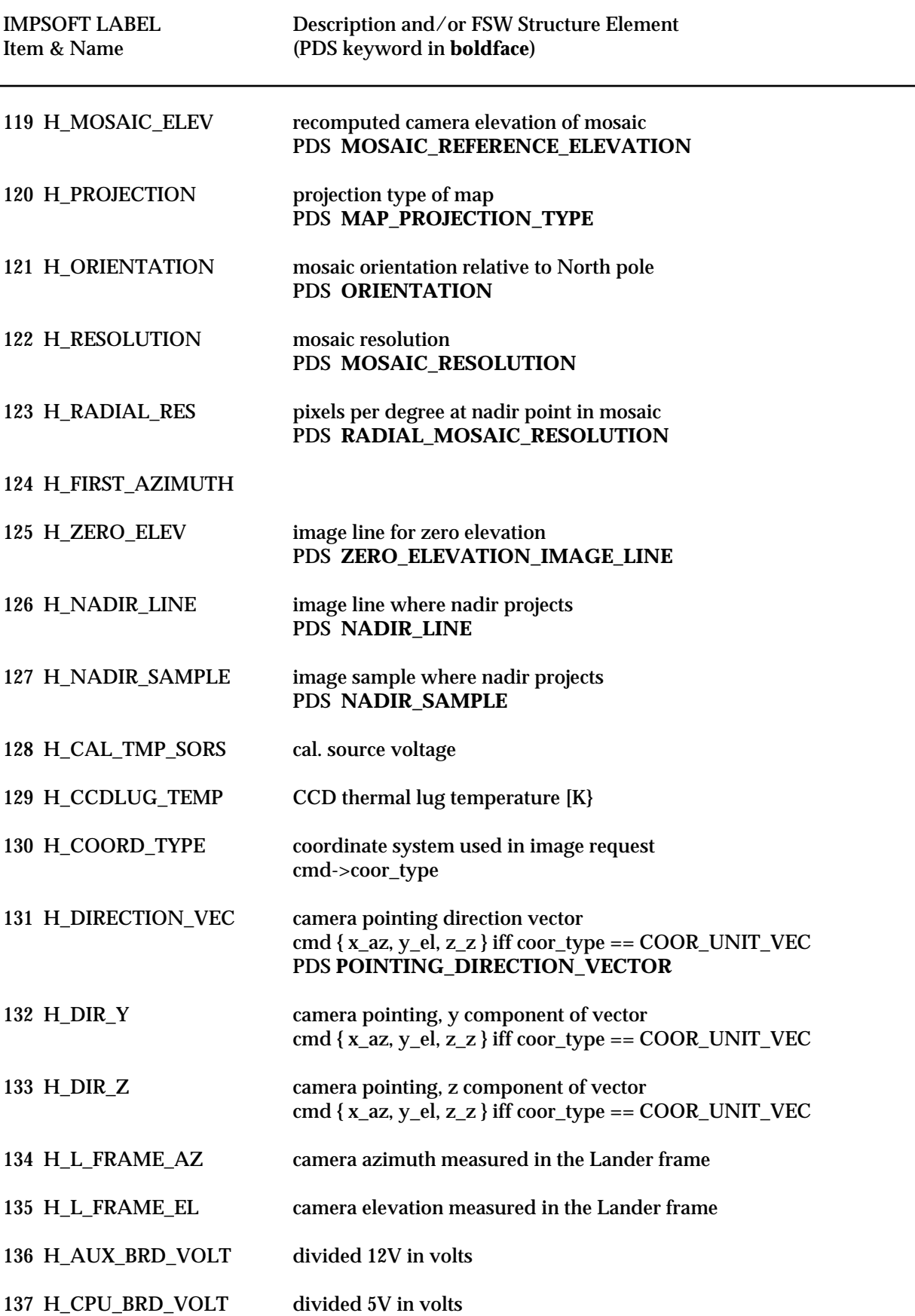

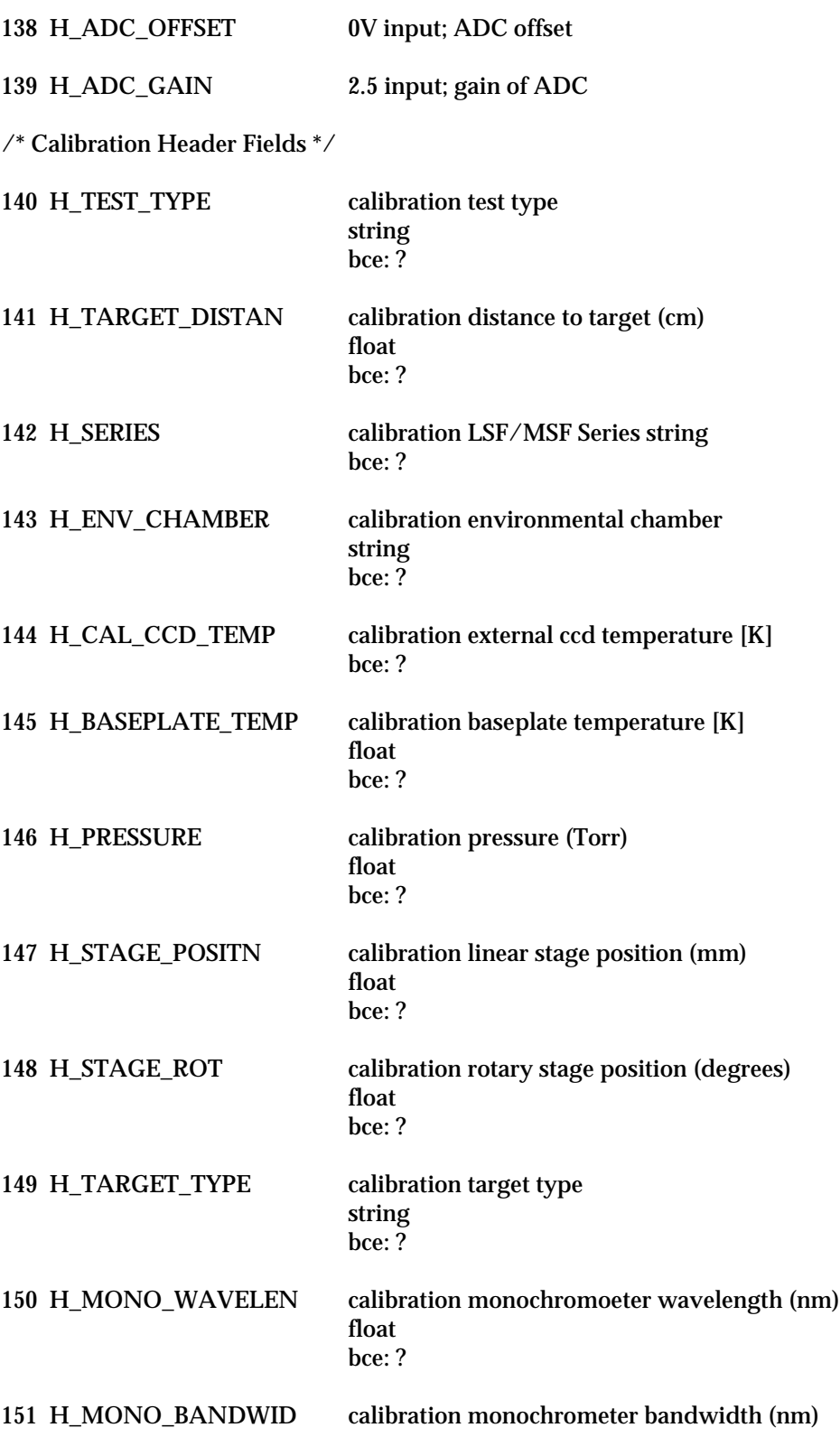

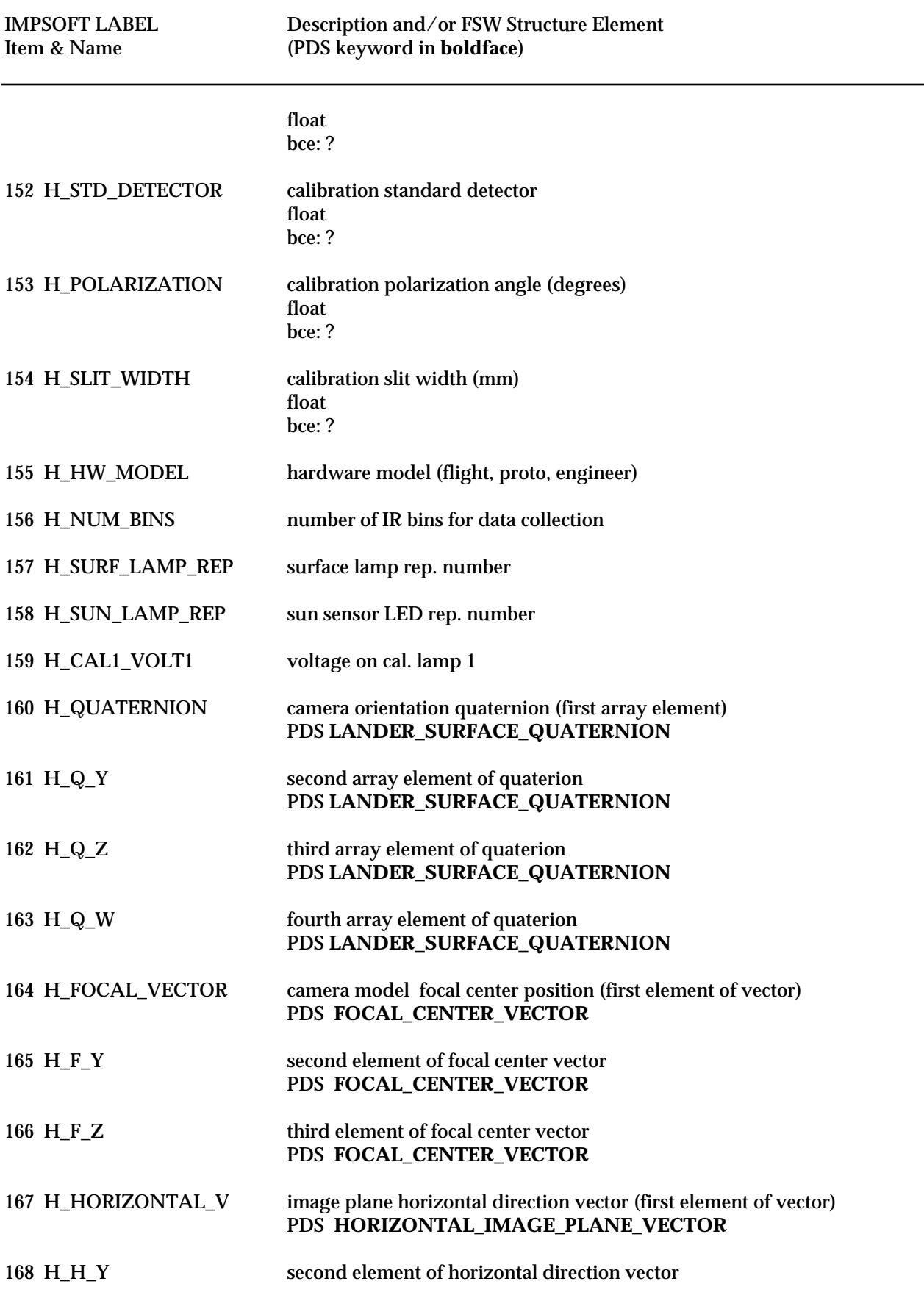

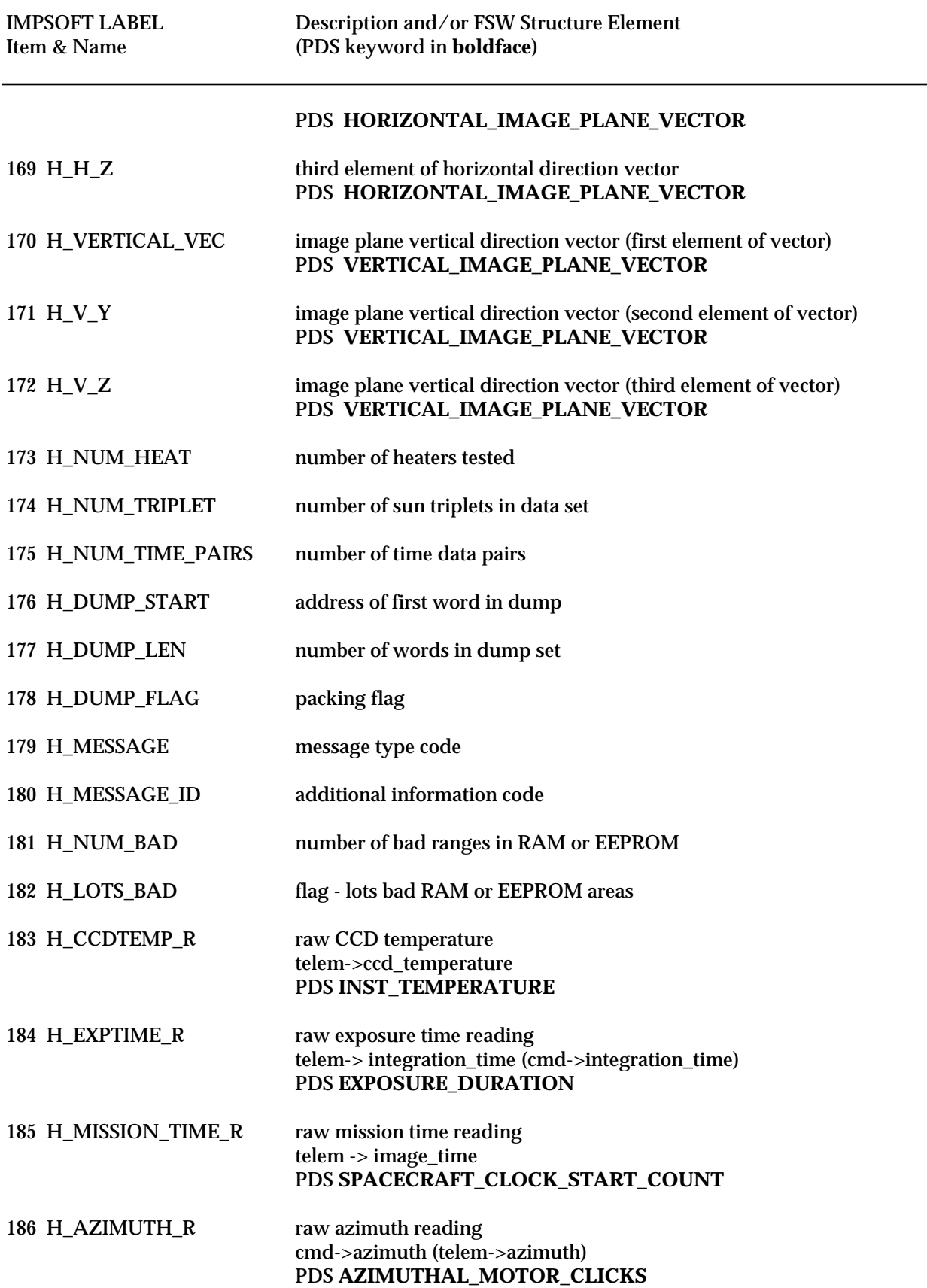

L

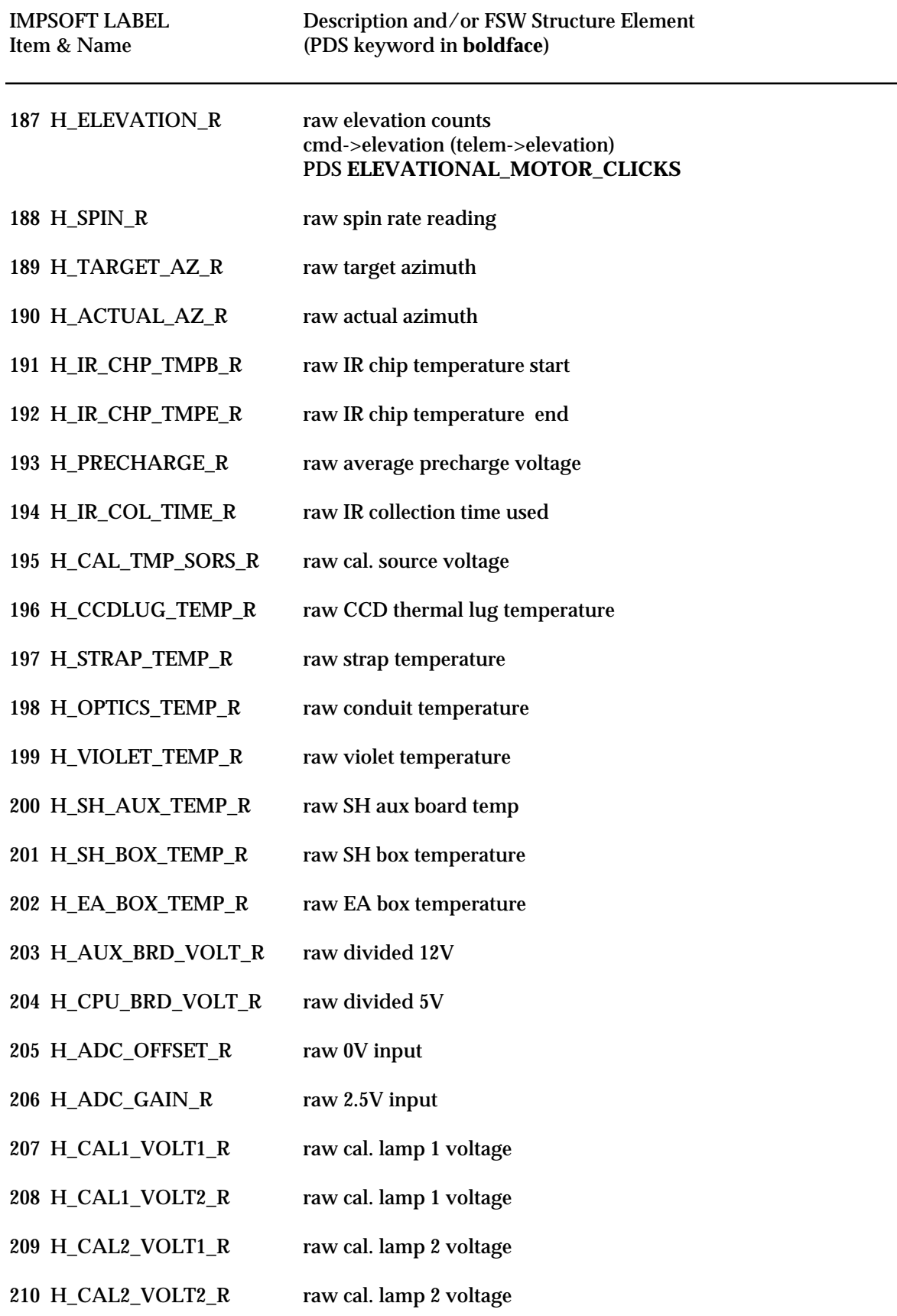

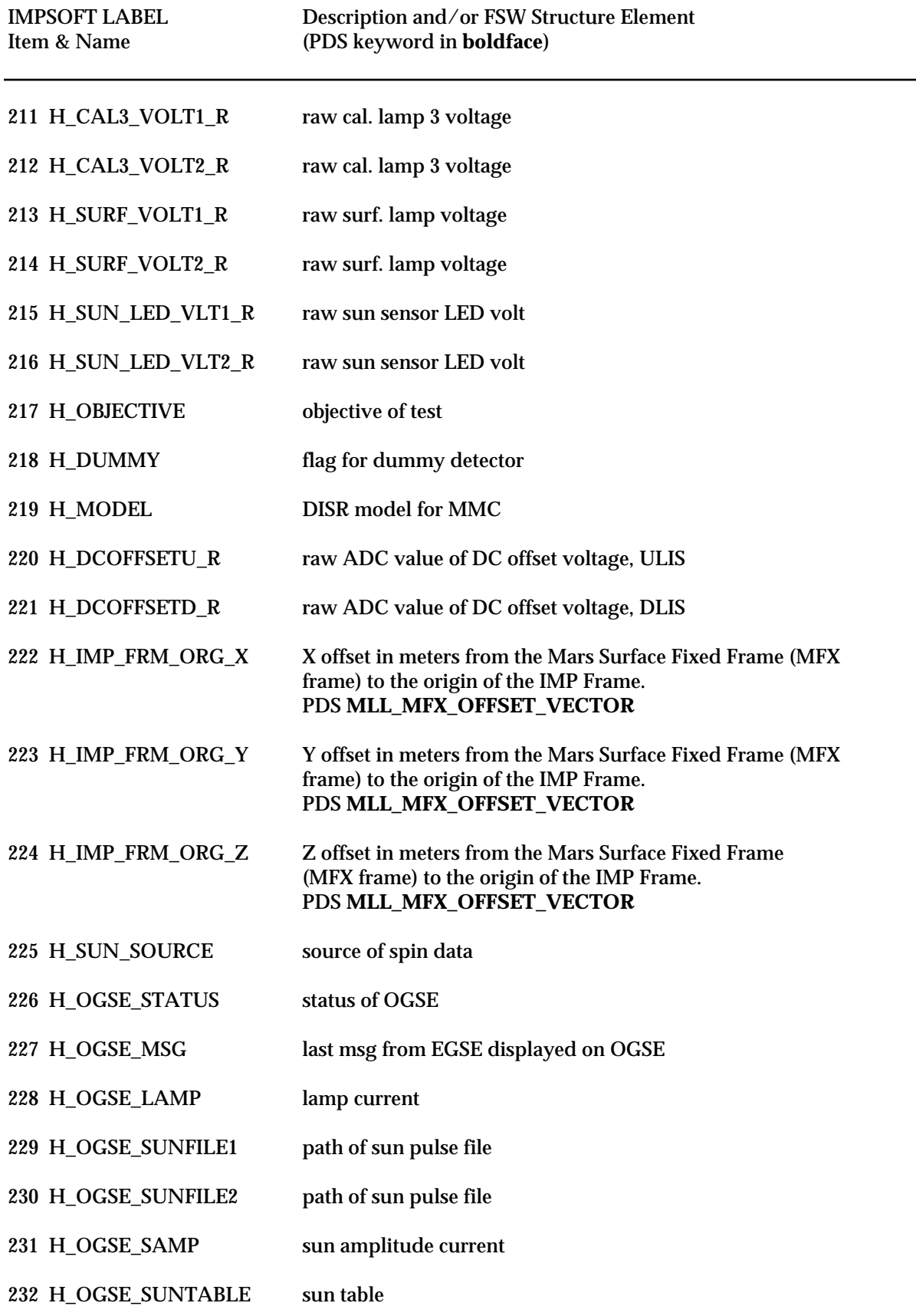

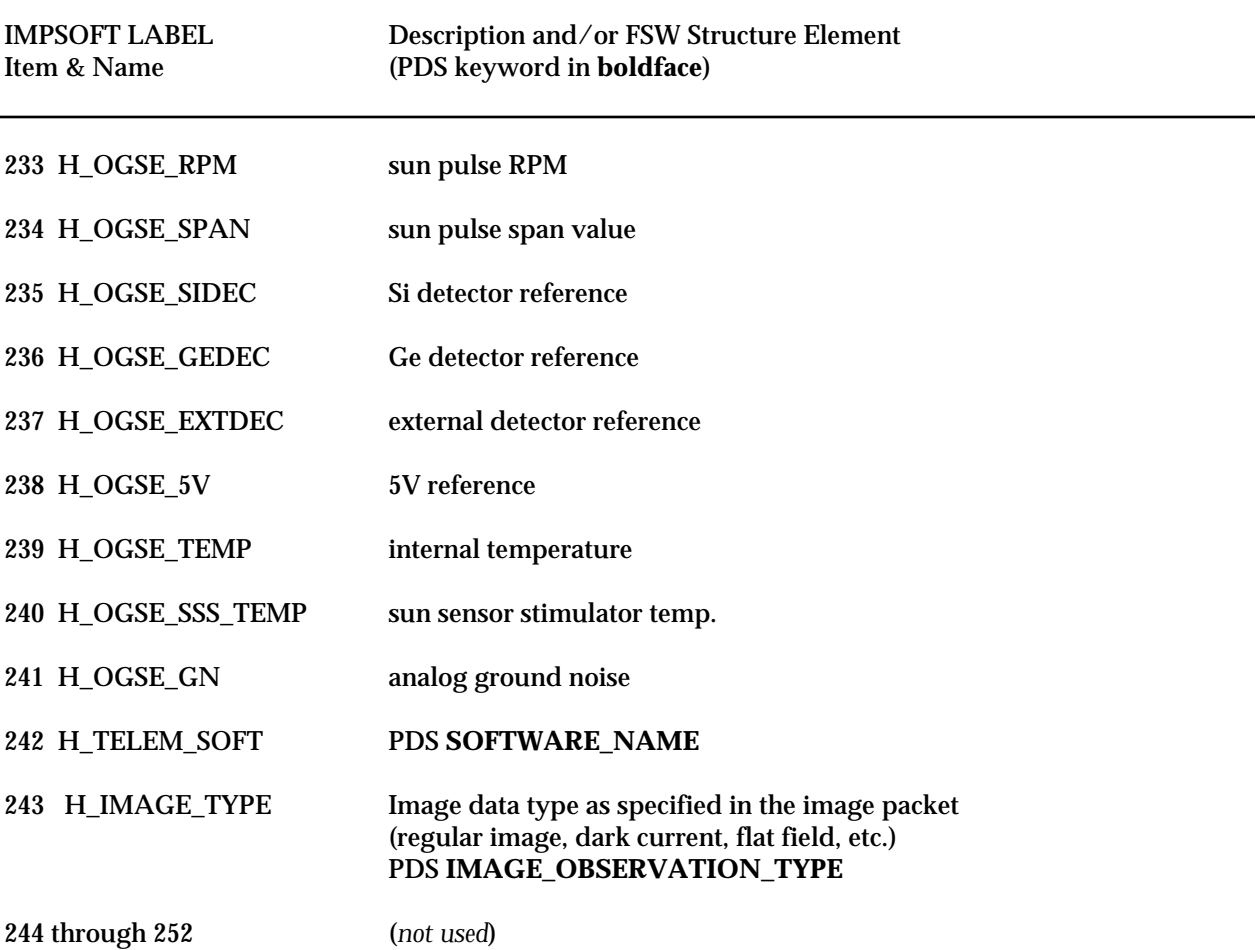